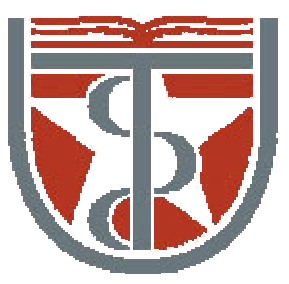

#### **T H E U N I V E R S I T Y** *of*  **TE X A S**

**S C H O O L O F H E A L T H I N F O R M A T I O N S C I E N C E S A T H O U S T O N**

# Complex Numbers, Convolution, Fourier Transform

For students of HI 6001-125

"Computational Structural Biology"

Willy Wriggers, Ph.D. School of Health Information Sciences

http://biomachina.org/courses/structures/01.html

# Complex Numbers: Review

A complex number is one of the form:

*a* + *bi*

where

 $i = \sqrt{-1}$ 

*<sup>a</sup>*: real part

*b*: imaginary part

#### Complex Arithmetic

When you add two complex numbers, the real and imaginary parts add independently:

 $(a + bi) + (c + di) = (a + c) + (b + d)i$ 

When you multiply two complex numbers, you crossmultiply them like you would polynomials:

> $(a + bi) \times (c + di)$  =  $ac + a(di) + (bi)c + (bi)(di)$  $= ac + (ad + bc)i + (bd)(i)$ 2 )  $= ac + (ad + bc)i - bd$ = (*ac bd*) + (*ad* + *bc* ) *i*

# Polynomial Multiplication

$$
p_1(x) = 3x^2 + 2x + 4
$$
  

$$
p_2(x) = 2x^2 + 5x + 1
$$

$$
p_1(x) p_2(x) = \underline{x^4 + \underline{x^3 + \underline{x^2 + \underline{x^4 + \underline{x^5}}}}}
$$

#### The Complex Plane

Complex numbers can be thought of as vectors in the complex plane with basis vectors (1, 0) and (0, *i*):

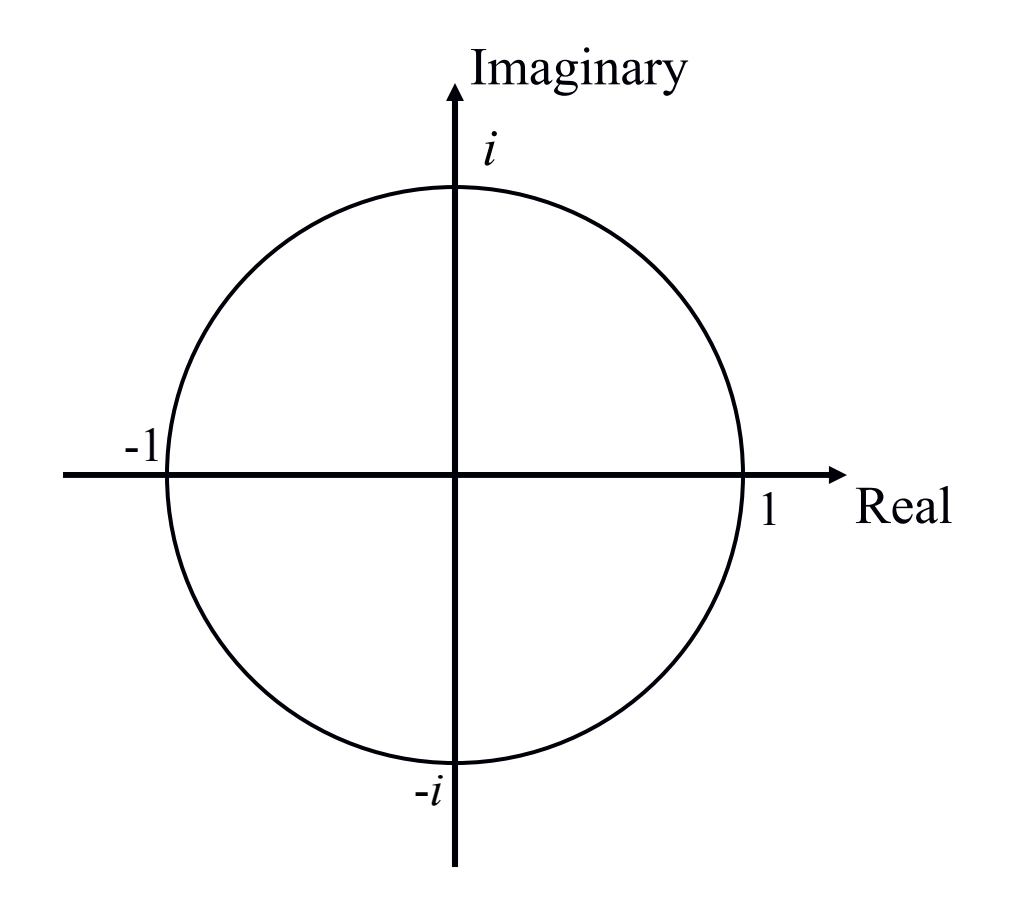

### Magnitude and Phase

The length of a complex number is its *magnitude*:

$$
|a+bi| = \sqrt{a^2 + b^2}
$$

The angle from the real-number axis is its *phase*:

```
\phi (a + bi) = tan<sup>-1</sup>(b / a)
```
When you multiply two complex numbers, their magnitudes multiply

 $|z_1 z_2| = |z_1||z_2|$ 

And their phases add

 $\phi(z_1 z_2) = \phi(z_1) + \phi(z_2)$ 

#### The Complex Plane: Magnitude and Phase

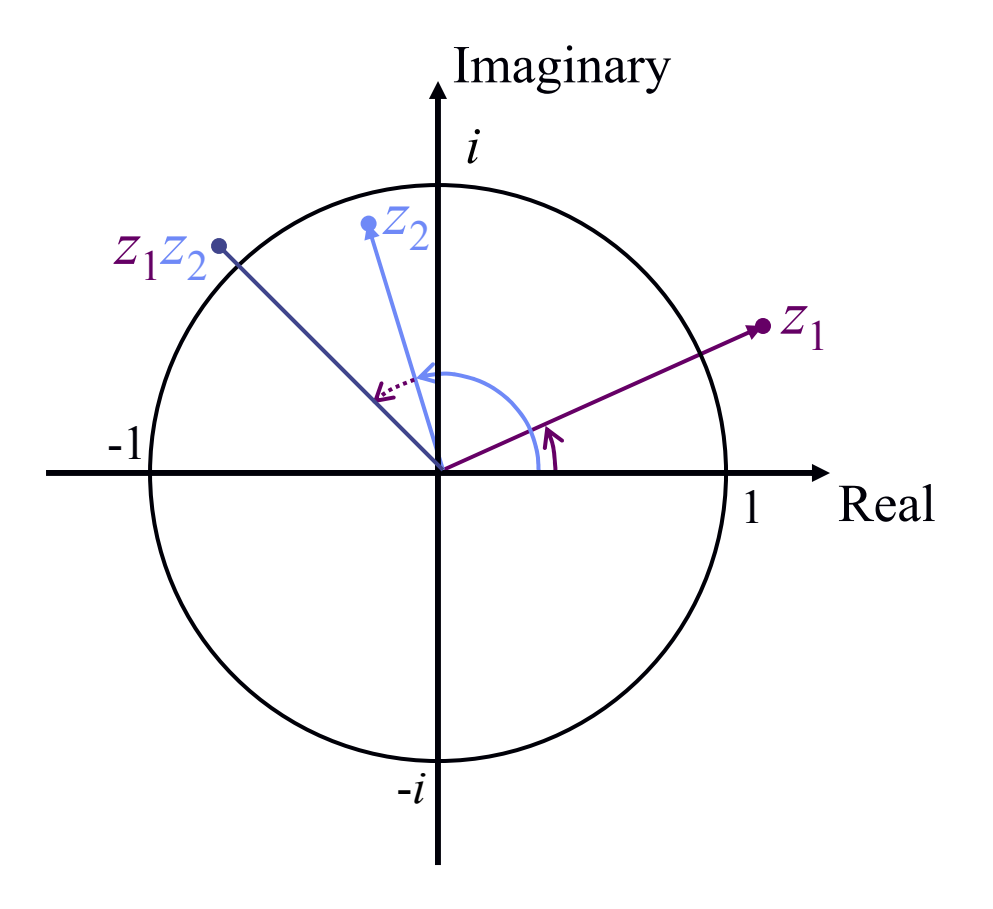

### Complex Conjugates

If  $z = a + bi$  is a complex number, then its complex conjugate is:

*z*\* = *a*- *bi*

The complex conjugate *z* \* has the same magnitude but opposite phase

When you add *z* to *z*<sup>\*</sup>, the imaginary parts cancel and you get a real number:  $(a + bi) + (a)$ *bi*) = 2 *a*

When you multiply z to  $z^*$ , you get the real number equal to  $|z|^2$ :

(*a* + *bi*)(*<sup>a</sup>*  $-bi) = a^2 (bi)^2 = a^2 + b^2$ 

#### Complex Division

If  $z_1 = a + bi$ ,  $z_2 = c + di$ ,  $z = z_1 / z_2$ ,

the division can be accomplished by multiplying the numerator and denominator by the complex conjugate of the denominator:

$$
z = \frac{(a+bi)(c-di)}{(c+di)(c-di)} = \left(\frac{ac+bd}{c^2+d^2}\right) + i\left(\frac{bc-ad}{c^2+d^2}\right)
$$

# Euler's Formula

- Remember that under complex multiplication:
	- Magnitudes multiply
	- Phases add
- Under what other quantity/operation does multiplication result in an addition?
	- Exponentiation:  $c^a c^b = c^{a+b}$  (for some constant *c*)
- If we have two numbers of the form *m·c<sup>a</sup>* (where *<sup>c</sup>* is some constant), then multiplying we get:

 $(m \cdot c^a)$   $(n \cdot c^b) = m \cdot n \cdot c^{a+b}$ 

• What constant *<sup>c</sup>* can represent complex numbers?

#### Euler's Formula

• Any complex number can be represented using Euler's formula:

 $z = |z|e^{i\phi(z)} = |z|\cos(\phi) + |z|\sin(\phi)i = a + bi$ 

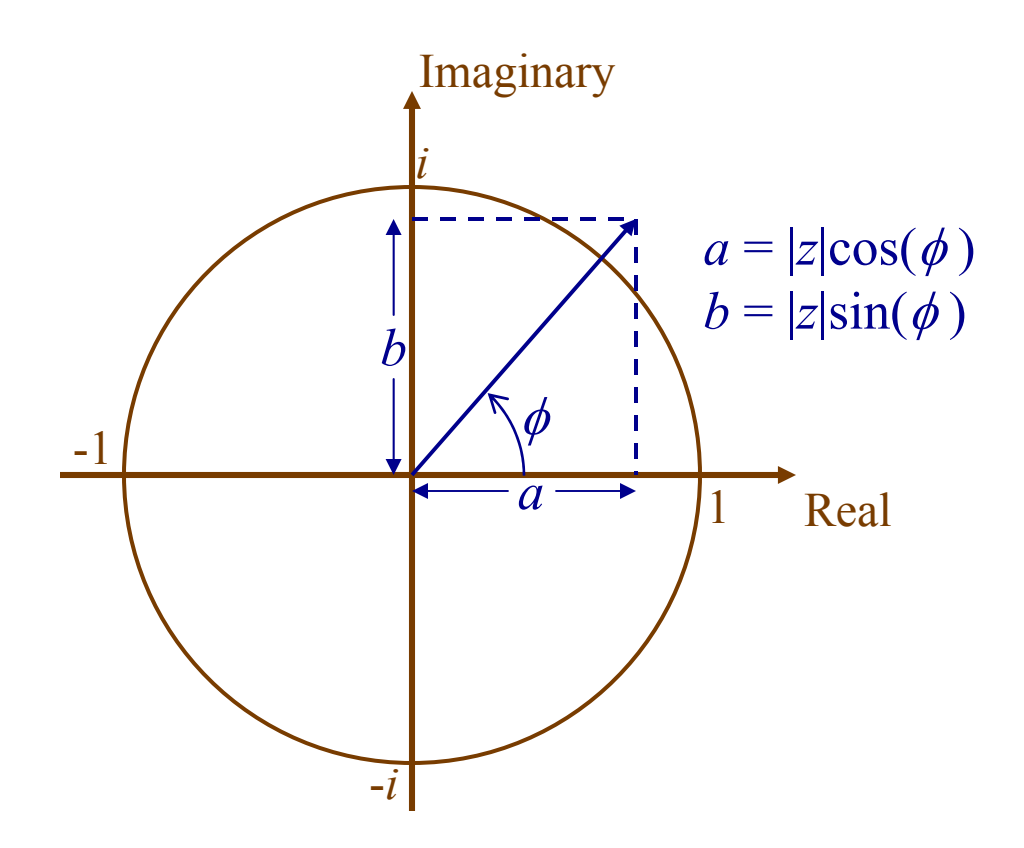

#### Powers of Complex Numbers

Suppose that we take a complex number

 $z = |z|e^{i\phi(z)}$ 

and raise it to some power

$$
z^n = [z|e^{i \phi(z)}]^n
$$

$$
= |z|^n e^{i n \phi(z)}
$$

*z n* has magnitude  $|z|^n$  and phase  $n \phi(z)$ 

#### Powers of Complex Numbers: Example

• What is *in* for various *n*?

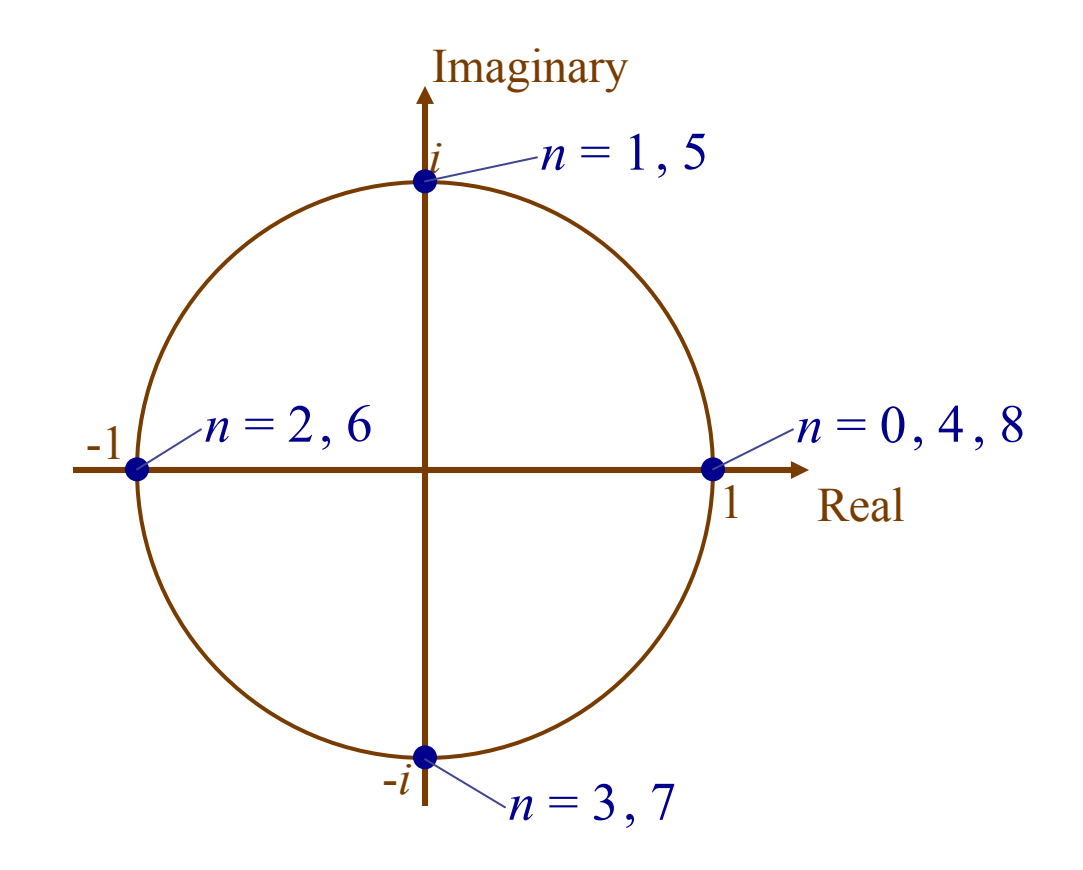

#### Powers of Complex Numbers: Example

• What is (*ei*π/4)*<sup>n</sup>* for various *n*?

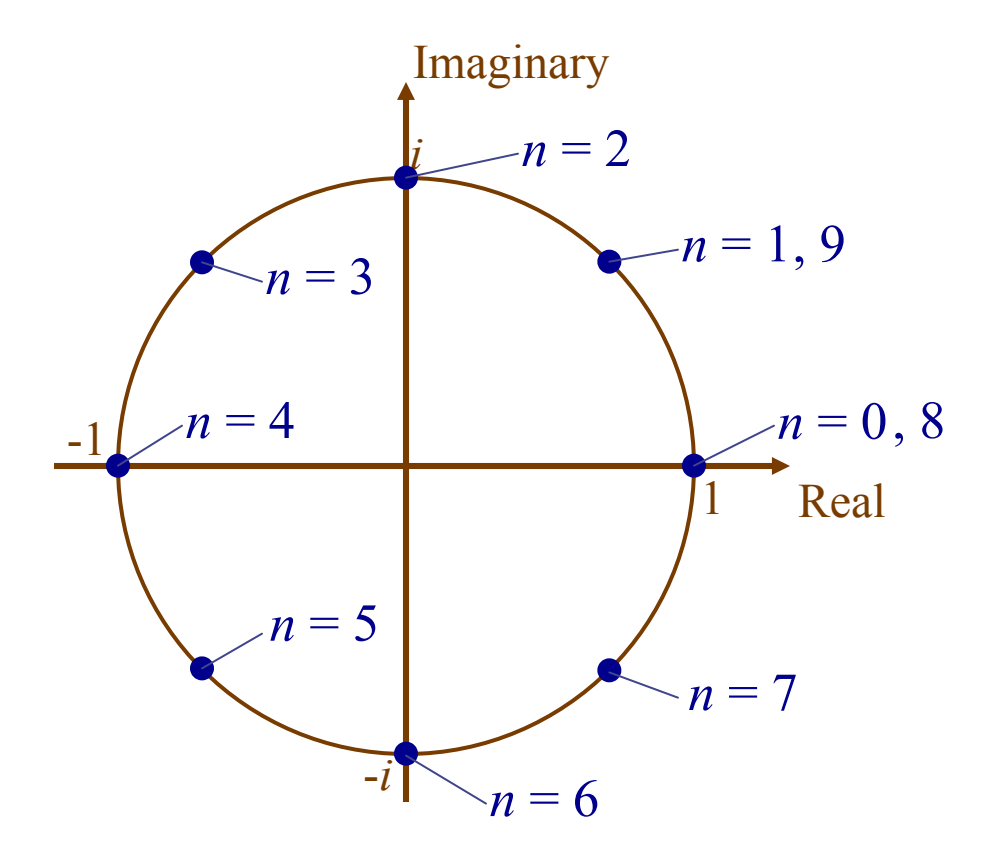

#### Harmonic Functions

- What does  $x(t) = e^{i\omega t}$  look like?
- *x(t)* is a harmonic function (a building block for later analysis)

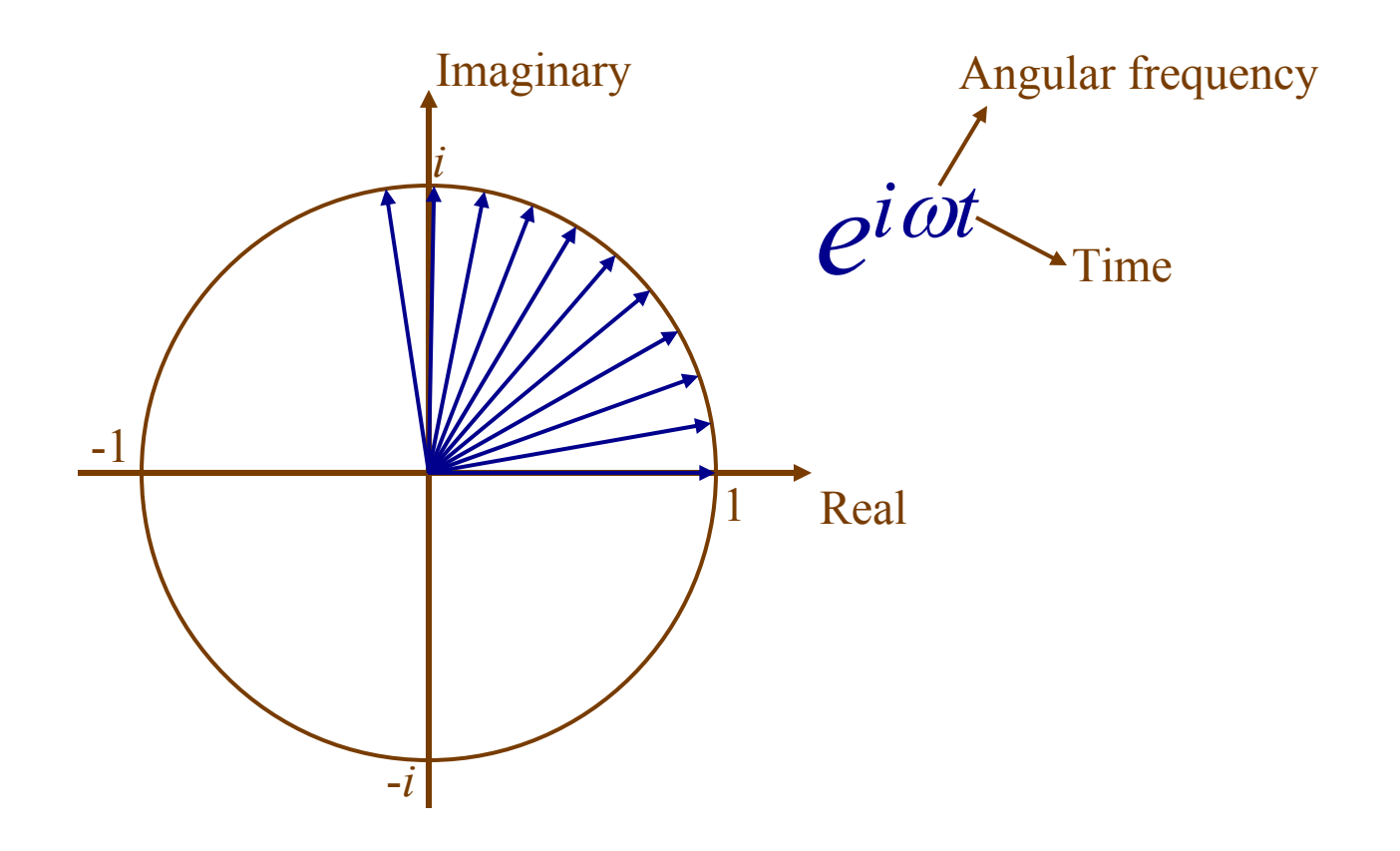

# Harmonic Functions as Sinusoids

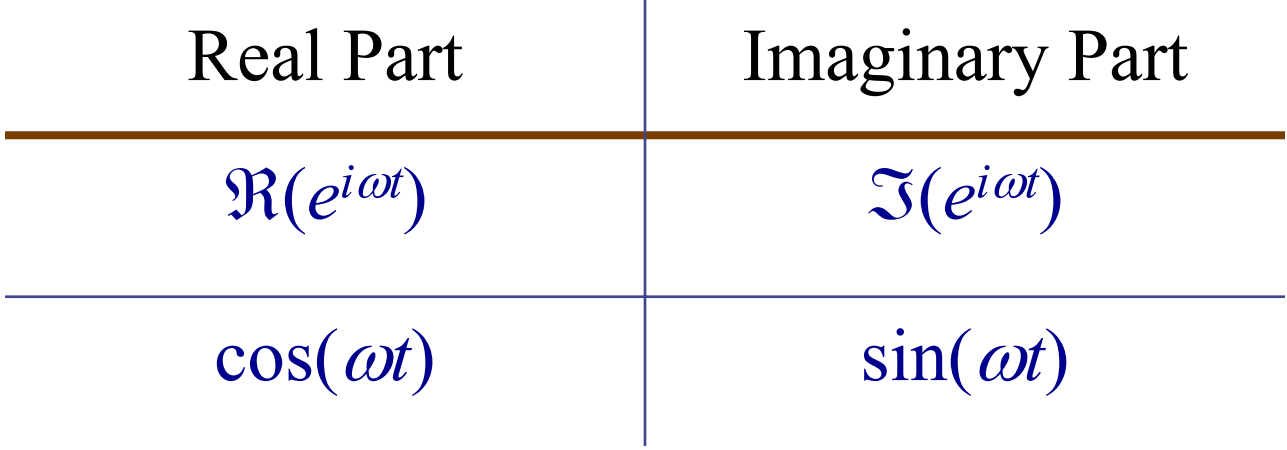

#### Questions: Complex Numbers

#### Convolution

Convolution of an input  $x(t)$  with the impulse response  $h(t)$  is written as

*<sup>x</sup>*(*t*) \* *h*(*t*)

That is to say,

$$
x(t) * h(t) = \int_{-\infty}^{\infty} x(\tau)h(t-\tau)d\tau
$$

Convolution of Discrete Functions

For a discrete function *x*[*j*] and impulse response *h*[*j*]:

$$
x[j] * h[j] = \sum_{k} x[k] \cdot h[j-k]
$$

#### One Way to Think of Convolution

$$
x(t) * h(t) = \int_{-\infty}^{\infty} x(\tau)h(t-\tau)d\tau
$$

$$
x[j] * h[j] = \sum_{k} x[k] \cdot h[j-k]
$$

Think of it this way:

- Shift a copy of *h* to each position *t* (or discrete position *k*)
- Multiply by the value at that position  $x(t)$  (or discrete sample *x* [ *k*])
- Add shifted, multiplied copies for all *t* (or discrete *k*)

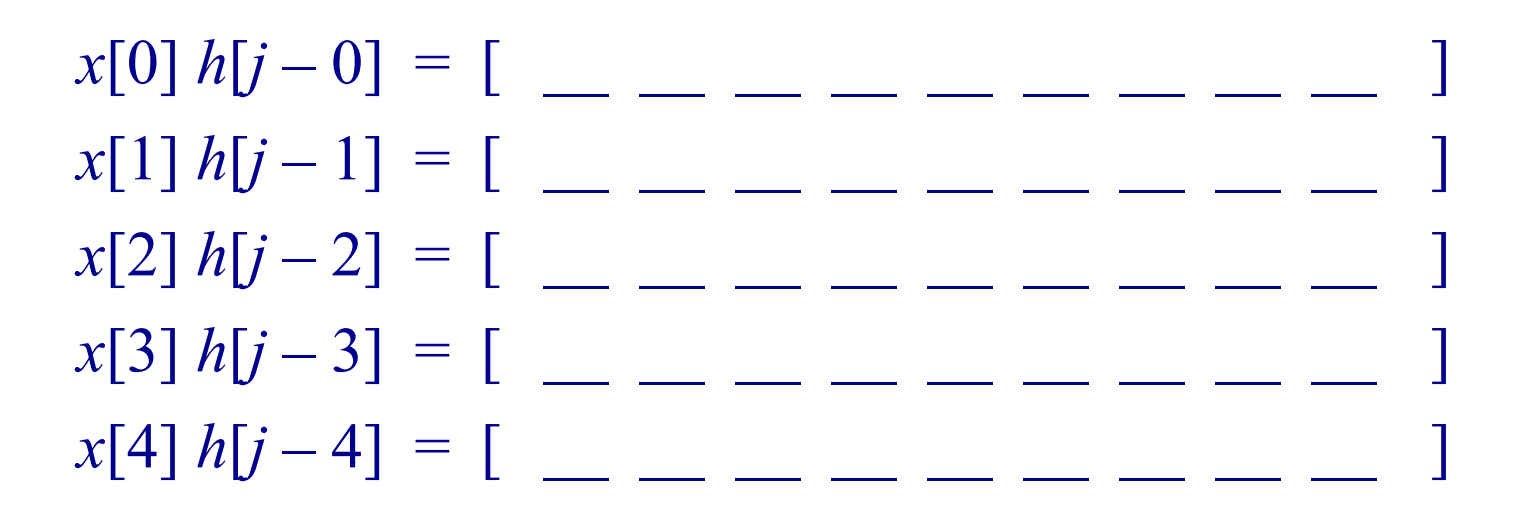

$$
x[j] * h[j] = \sum_{k} x[k] h[j-k]
$$
  
=  $\left[ \begin{array}{ccc} 0 & - & - & - & - & - & - \end{array} \right]$ 

 $x[0] h[j-0] = [ 1 \ 2 \ 3 \ 4 \ 5 \_ \_ \_ \_ \_ \_ \_ \_ \_ \_$  $\begin{array}{c} \n x[1] h[j-1] = [$  \_\_ \_ \_ \_ \_ \_ \_ \_ \_ \_ \_ \_  $\sum_{x}$   $\left[2\right]$   $h[j-2] = [$   $\sum_{x}$   $\sum_{x}$   $\sum_{y}$   $\sum_{y}$   $\sum_{z}$   $\sum_{z}$   $\sum_{y}$  $\begin{array}{c} \n x[3] h[j-3] = [$  \_\_ \_ \_ \_ \_ \_ \_ \_ \_ \_ \_  $\lim_{x \in A} \ln[j-4] = [$   $\lim_{x \to 0} \lim_{x \to 0} \ln[j-4] = [$ 

$$
x[j] * h[j] = \sum_{k} x[k] h[j-k]
$$
  
=  $\left[ \begin{array}{ccc} 0 & - & - \\ - & - & - \end{array} \right]$ 

 $x[0] h[j-0] = [ 1 \ 2 \ 3 \ 4 \ 5 \_ \_ \_ \_ \_ \_ \_ \_ \_ \_$  $x[1] h[j-1] = [$  4 8 12 16 20 \_\_ \_ \_ ]  $\sum_{x}$   $\left[2\right]$   $h[j-2] = [$   $\sum_{x}$   $\sum_{x}$   $\sum_{y}$   $\sum_{y}$   $\sum_{z}$   $\sum_{z}$   $\sum_{y}$  $\begin{array}{c} \n x[3] h[j-3] = [$  \_\_ \_ \_ \_ \_ \_ \_ \_ \_ \_ \_  $\lim_{x \in A} \ln[j-4] = [$   $\lim_{x \to 0} \lim_{x \to 0} \ln[j-4] = [$ 

$$
x[j] * h[j] = \sum_{k} x[k] h[j-k]
$$
  
=  $\left[ \begin{array}{ccc} 0 & - & - \\ - & - & - \end{array} \right]$ 

 $x[0] h[j-0] = [ 1 \ 2 \ 3 \ 4 \ 5 \_ \_ \_ \_ \_ \_ \_ \_ \_ \_$  $x[1] h[j-1] = [$  4 8 12 16 20 \_\_ \_ \_ ]  $\begin{array}{c} \n x[2] h[j-2] = [$  \_ \_ 3 6 9 12 15 \_ \_ ]  $\begin{array}{c} \n x[3] h[j-3] = [$  \_\_ \_ \_ \_ \_ \_ \_ \_ \_ \_ \_  $\lim_{x \in A} \ln[j-4] = [$   $\lim_{x \to 0} \lim_{x \to 0} \ln[j-4] = [$ 

$$
x[j] * h[j] = \sum_{k} x[k] h[j-k]
$$
  
=  $\left[ \begin{array}{ccc} 0 & - & - \\ - & - & - \end{array} \right]$ 

$$
x[0] h[j-0] = [ 1 2 3 4 5 \nx[1] h[j-1] = [ 4 8 12 16 20 \nx[2] h[j-2] = [ 3 6 9 12 15 \nx[3] h[j-3] = [ 1 2 3 4 5 ]\nx[4] h[j-4] = [ 1 2 3 4 5 ]
$$

$$
x[j] * h[j] = \sum_{k} x[k] h[j-k]
$$
  
=  $\left[ \begin{array}{ccc} 0 & - & - \\ - & - & - \end{array} \right]$ 

 $x[0] h[j-0] = [ 1 \ 2 \ 3 \ 4 \ 5 \_ \_ \_ \_ \_ \_ \_ \_ \_ \_$  $x[1] h[j-1] = [$  4 8 12 16 20 \_\_ \_ \_ ]  $\begin{array}{c} \n x[2] h[j-2] = [$  \_ \_ 3 6 9 12 15 \_ \_ ] *<sup>x</sup>*[3] *h* [*j* – 3] <sup>=</sup> [ \_\_ \_\_ \_\_ 1 2 3 4 5 \_\_ ] *<sup>x</sup>*[4] *h* [*j* – 4] <sup>=</sup> [ \_\_ \_\_ \_\_ \_\_ 2 4 6 8 10 ]

$$
x[j] * h[j] = \sum_{k} x[k] h[j-k]
$$
  
=  $\left[ \begin{array}{ccc} 0 & - & - \\ - & - & - \end{array} \right]$ 

 $x[0] h[j-0] = [ 1 \ 2 \ 3 \ 4 \ 5 \_ \_ \_ \_ \_ \_ \_ \_ \_ \_$  $x[1] h[j-1] = [$  4 8 12 16 20 \_\_ \_ \_ ]  $\begin{array}{c} \n x[2] h[j-2] = [$  \_ \_ 3 6 9 12 15 \_ \_ ] *<sup>x</sup>*[3] *h* [*j* – 3] <sup>=</sup> [ \_\_ \_\_ \_\_ 1 2 3 4 5 \_\_ ] *<sup>x</sup>*[4] *h* [*j* – 4] <sup>=</sup> [ \_\_ \_\_ \_\_ \_\_ 2 4 6 8 10 ]

$$
x[j] * h[j] = \sum_{k} x[k] h[j-k]
$$
  
= [ 1 6 14 23 34 39 25 13 10 ]

#### Another Way to Look at Convolution

$$
x[j] * h[j] = \sum_{k} x[k] \cdot h[j-k]
$$

Think of it this way:

- Flip the function *h* around zero
- Shift a copy to output position *j*
- Point-wise multiply for each position *k* the value of the function *x* and the flipped and shifted copy of *h*
- Add for all *k* and write that value at position *j*

#### Convolution in Higher Dimensions

In one dimension:

$$
x(t) * h(t) = \int_{-\infty}^{\infty} x(\tau)h(t-\tau)d\tau
$$

In two dimensions:

$$
I(x, y) * h(x, y) = \int_{-\infty}^{\infty} \int_{-\infty}^{\infty} I(\tau_x, \tau_y) h(x - \tau_x, y - \tau_y) d\tau_x d\tau_y
$$
  
Or, in discrete form:  $-\infty - \infty$ 

$$
I[x, y] * h[x, y] = \sum_{k} \sum_{j} I[j, k] h[x - j, y - k]
$$

#### Example: Two-Dimensional Convolution

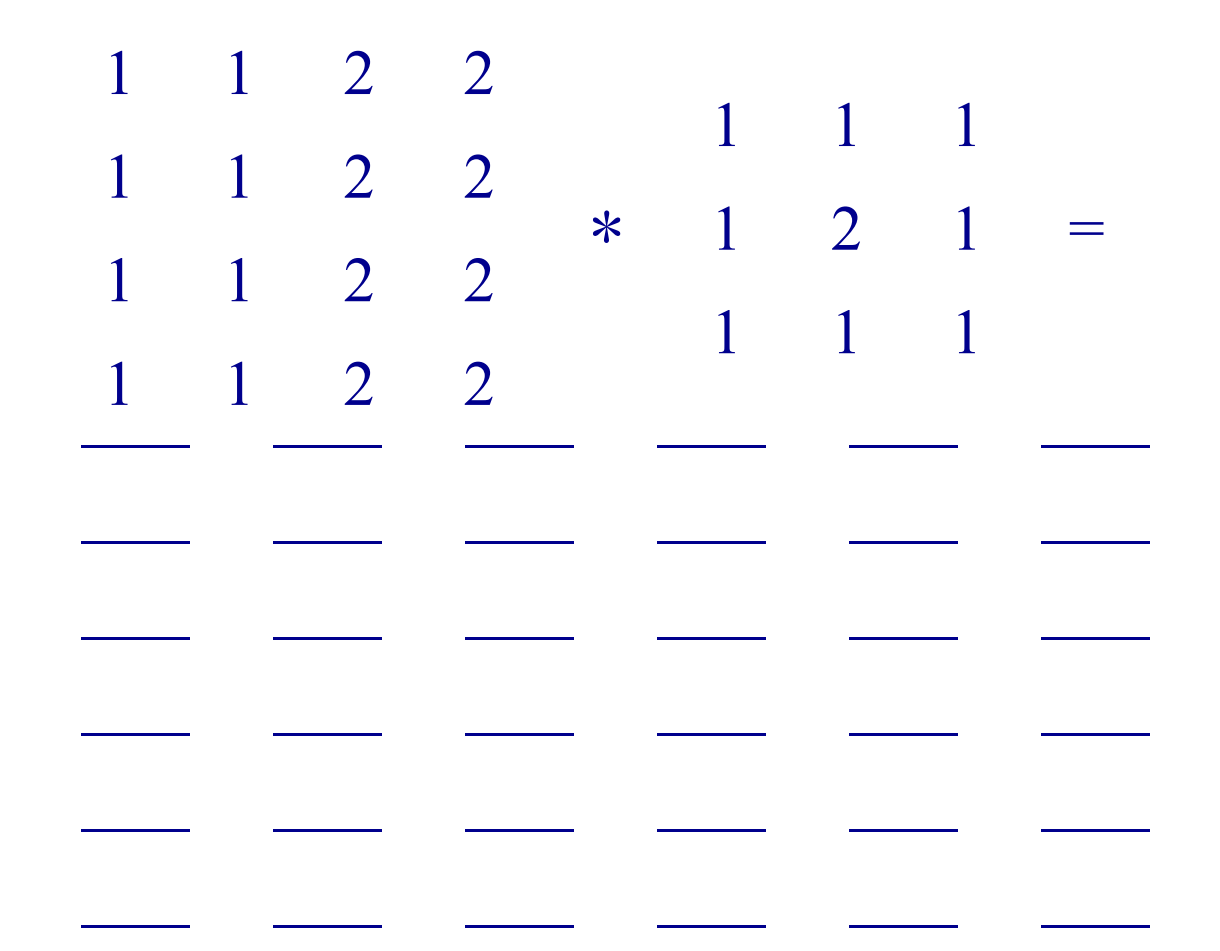

see homework assignment!

### Properties of Convolution

- Commutative:  $f * g = g * f$
- Associative:  $f * (g * h) = (f * g) * h$
- Distributive over addition:  $f * (g + h) = f * g + f * h$
- Derivative:

$$
\frac{d}{dt}(f * g) = f' * g + f * g'
$$

Convolution has the same mathematical properties as multiplication

(This is no coincidence)

# Useful Functions

- Square: Π*a*(*t*)
- Triangle: Λ*a*(*t*)
- Gaussian: *G*(*<sup>t</sup>*, *<sup>s</sup>*)
- Step: *u*(*t*)
- Impulse/Delta: δ (*t*)
- Comb (Shah Function):  $\text{comb}_h(t)$

Each has their two- or three-dimensional equivalent.

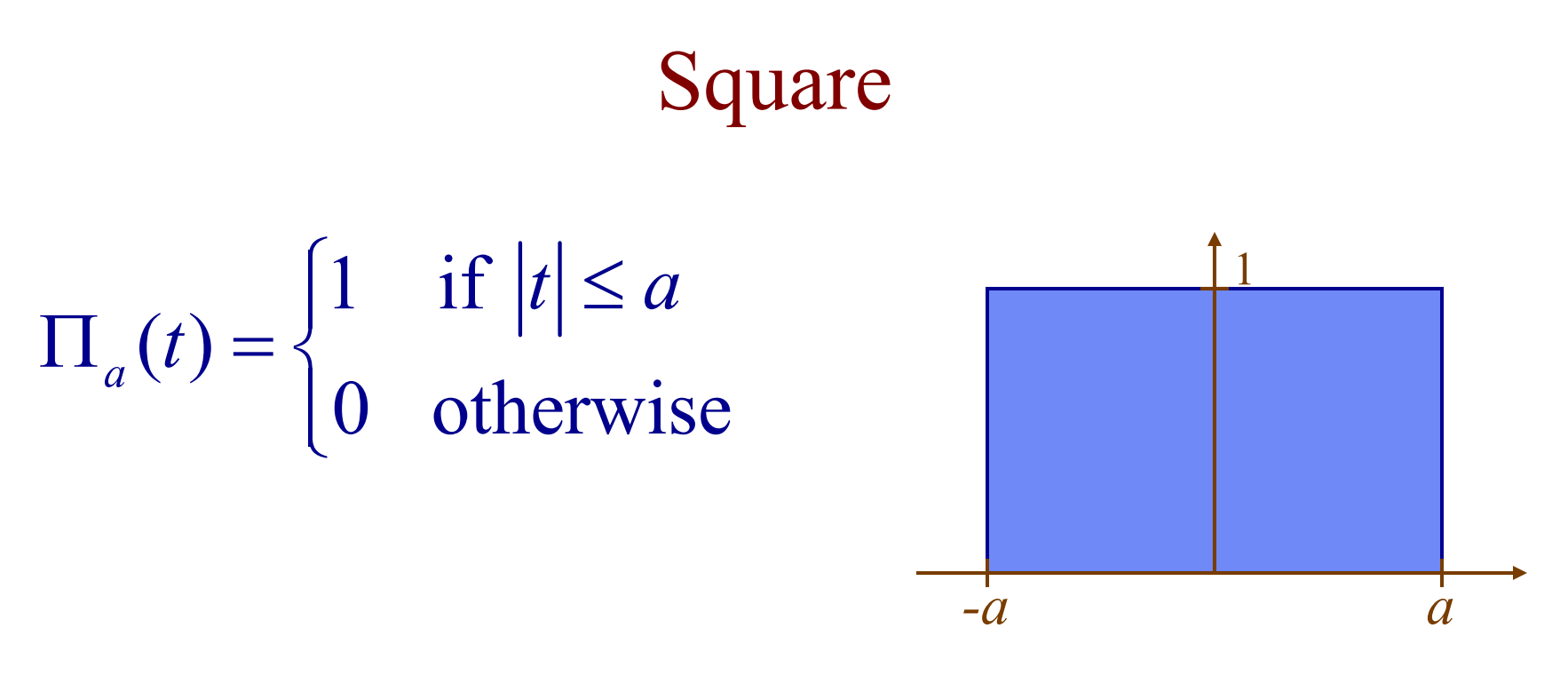

What does  $f(t) * \Pi_a(t)$  do to a signal  $f(t)$ ? What is  $\Pi_a(t) * \Pi_a(t)$ ?

# Triangle

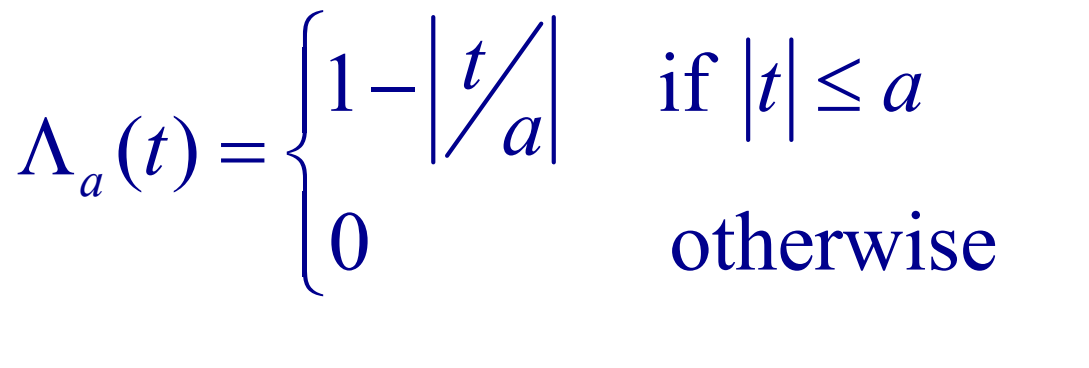

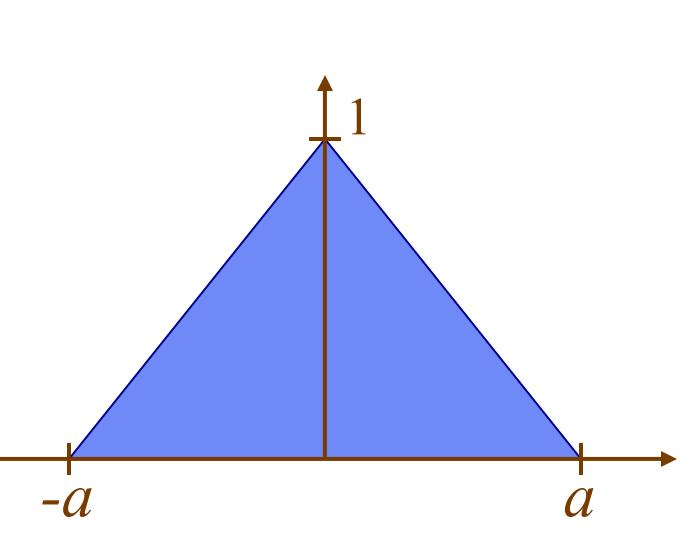

# Gaussian

Gaussian: maximum value = 1

2  $(t,\sigma)$  =  $e^{-\sqrt{2} \sigma^2}$  $G(t,\sigma) = e^{-t^2/2\sigma}$ − =

Normalized Gaussian: area = 1

$$
G(t,\sigma)=\frac{1}{\sqrt{2\pi}\sigma}e^{-t^2/2\sigma^2}
$$

Convolving a Gaussian with another:

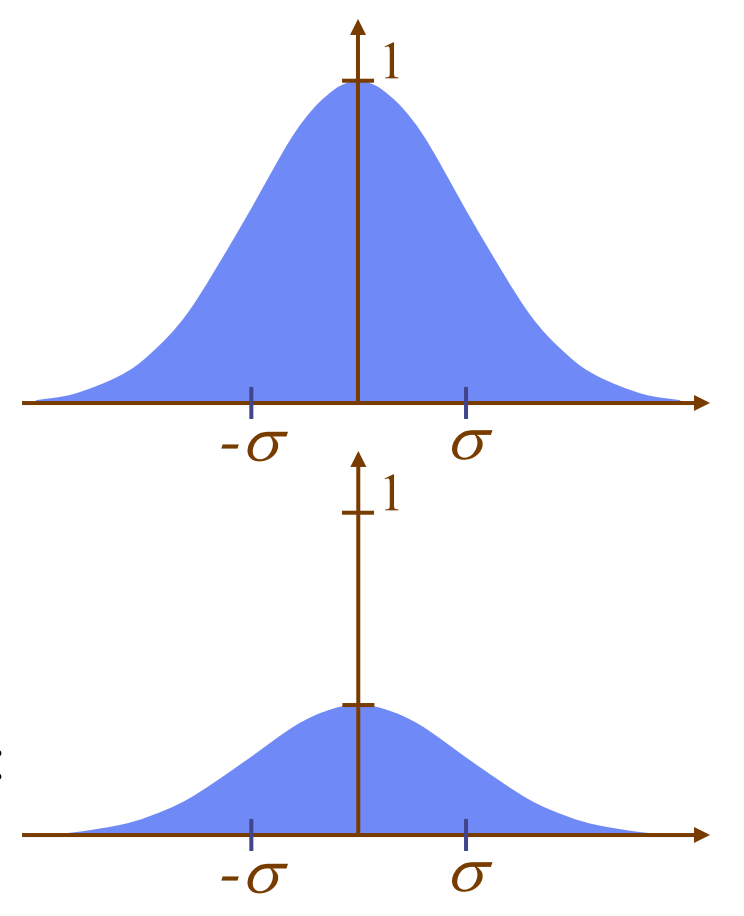

$$
G(t, \sigma_1) * G(t, \sigma_2) = G(t, \sqrt{\sigma_1^2 + \sigma_2^2})
$$

# Step Function

$$
u(t) = \begin{cases} 1 & \text{if } t \ge 0 \\ 0 & \text{otherwise} \end{cases}
$$

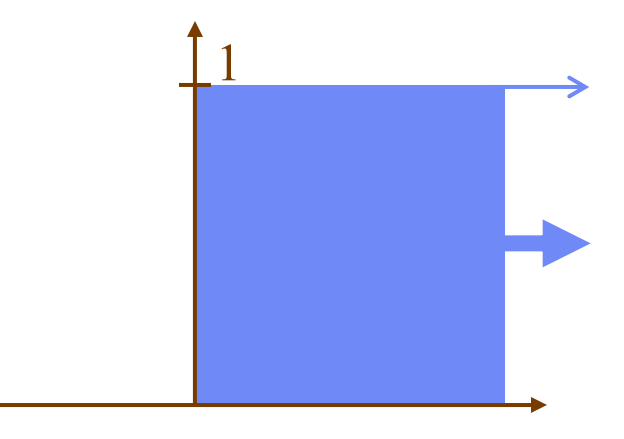

What is the derivative of a step function?
# Impulse/Delta Function

 $\Omega$ 

0

*k*

• We've seen the delta function before:

$$
\delta(t) = \begin{cases} \infty & \text{if } t = 0 \\ 0 & \text{otherwise} \end{cases} \text{ and } \int_{-\infty}^{\infty} \delta(t)dt = 1
$$

• Shifted Delta function: impulse at  $t = k$ 

$$
\delta(t - k) = \begin{cases} \infty & \text{if } t = k \\ 0 & \text{otherwise} \end{cases}
$$

- What is a function  $f(t)$  convolved with  $\delta(t)$ ?
- What is a function  $f(t)$  convolved with  $\delta(t k)$ ?

## Comb (Shah) Function

A set of equally-spaced impulses: also called an impulse train

$$
combh(t) = \sum_{k} \delta(t - hk)
$$
  
*h* is the spacing  
What is  $f(t) * combh(t)$ ?

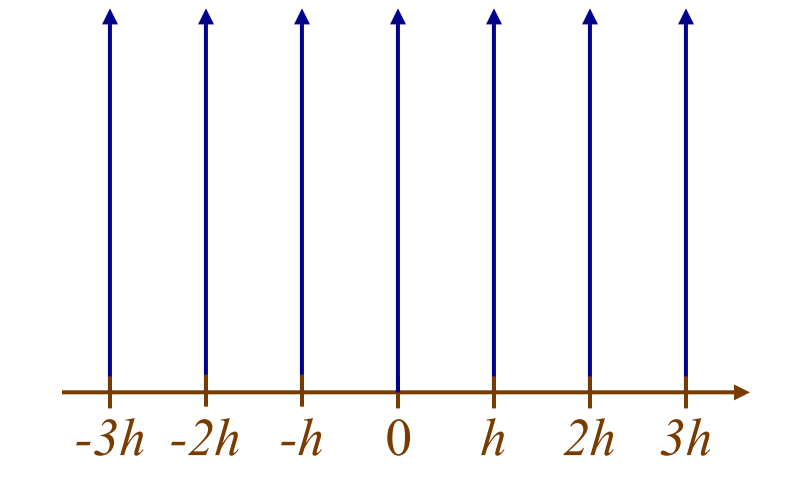

# Convolution Filtering

- Convolution is useful for modeling the behavior of filters
- It is also useful to do ourselves to produce a desired effect
- When we do it ourselves, we get to choose the function that the input will be convolved with
- This function that is convolved with the input is called the *convolution kernel*

# Convolution Filtering: Averaging

Can use a square function ("box filter") or Gaussian to locally average the signal/image

- Square (box) function: uniform averaging
- Gaussian: center-weighted averaging

Both of these blur the signal or image

# Questions: Convolution

# Frequency Analysis

Here, we write a square wave as a sum of sine waves:

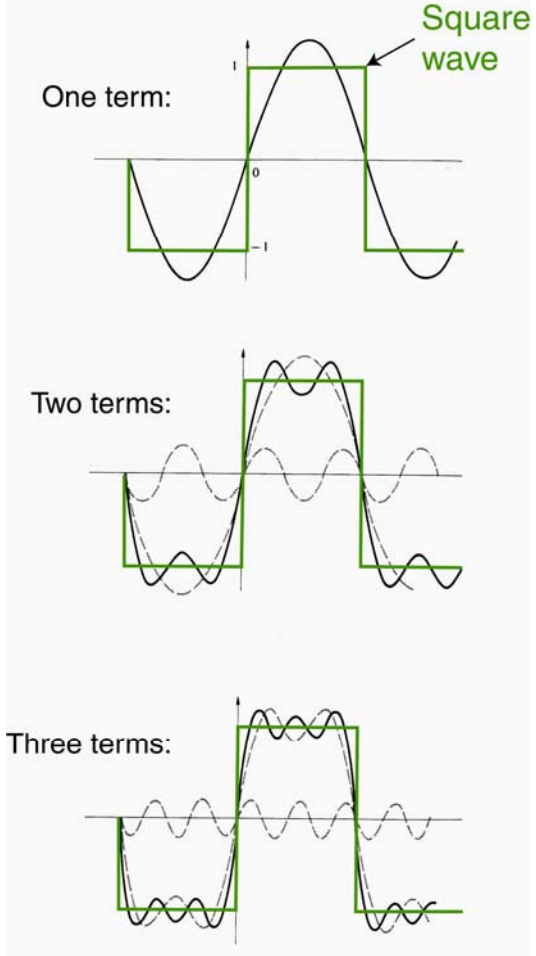

- Fourier Domain
- Signals  $(1D, 2D, ...)$ decomposed into sum of signals with different frequencies

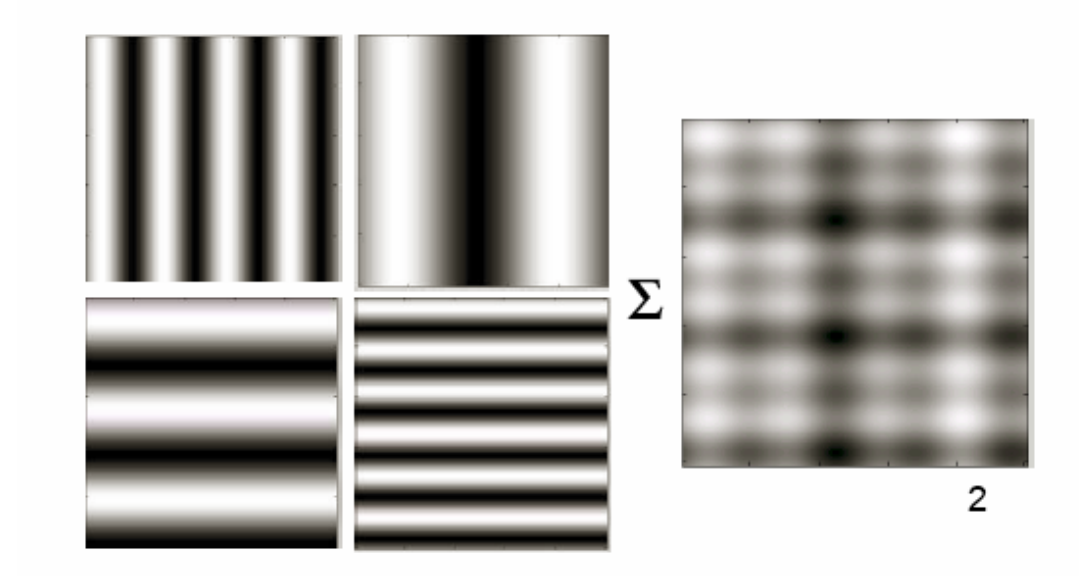

# Frequency Analysis

- To use transfer functions, we must first decompose a signal into its component frequencies
- Basic idea: any signal can be written as the sum of phase-shifted sines and cosines of different frequencies
- The mathematical tool for doing this is the *Fourier Transform*

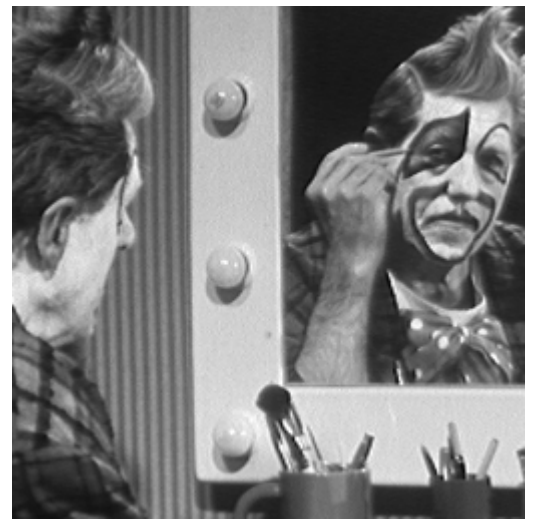

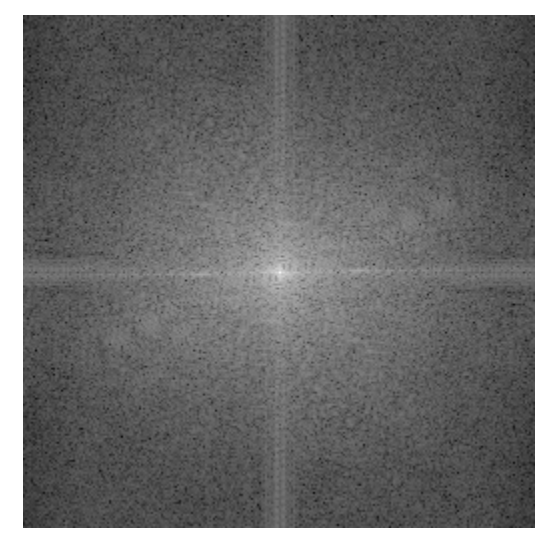

image wave magnitudes wave phases

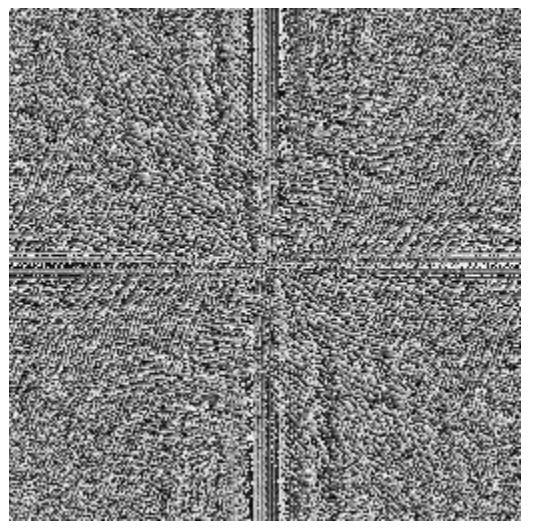

# General Idea of Transforms

Given an orthonormal (orthogonal, unit length) basis set of vectors { *<sup>ē</sup>k*}:

*Any* vector in the space spanned by this basis set can be represented as a weighted sum of those basis vectors:

$$
\overline{v} = \sum_k a_k \overline{e}_k
$$

To get a vector's weight relative to a particular basis vector *ēk*:

$$
a_k = \overline{v} \cdot \overline{e}_k
$$

Thus, the vector can be transformed into the weights *a k*

Likewise, the transformation can be inverted by turning the weights back into the vector

## Linear Algebra with Functions

The inner (dot) product of two vectors is the sum of the pointwise multiplication of each component:

$$
\overline{u} \cdot \overline{v} = \sum_{j} \overline{u}[j] \cdot \overline{v}[j]
$$

Can't we do the same thing with functions?

∞

$$
f \cdot g = \int_{-\infty}^{\infty} f(x) g^{*}(x) dx
$$

*Functions satisfy all of the linear algebraic requirements of vectors*

### Transforms with Functions

Just as we transformed vectors, we can also transform functions:

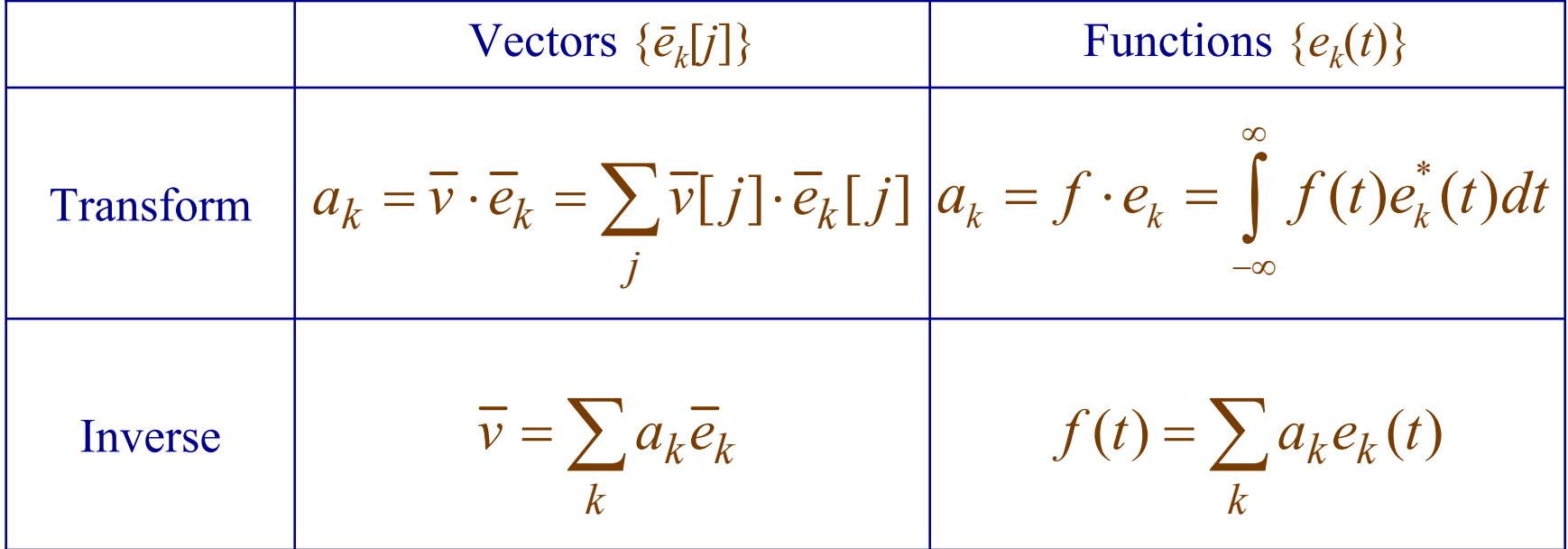

#### Basis Set: Generalized Harmonics

The set of generalized harmonics we discussed earlier form an orthonormal basis set for functions:

 $\{e^{i2\pi st}\}$ 

where each harmonic has a different frequency *<sup>s</sup>*

Remember:

$$
e^{i2\pi st} = \cos(2\pi st) + i\sin(2\pi st)
$$

The real part is a cosine of frequency *<sup>s</sup>* The imaginary part is a sine of frequency *s*

# The Fourier Series

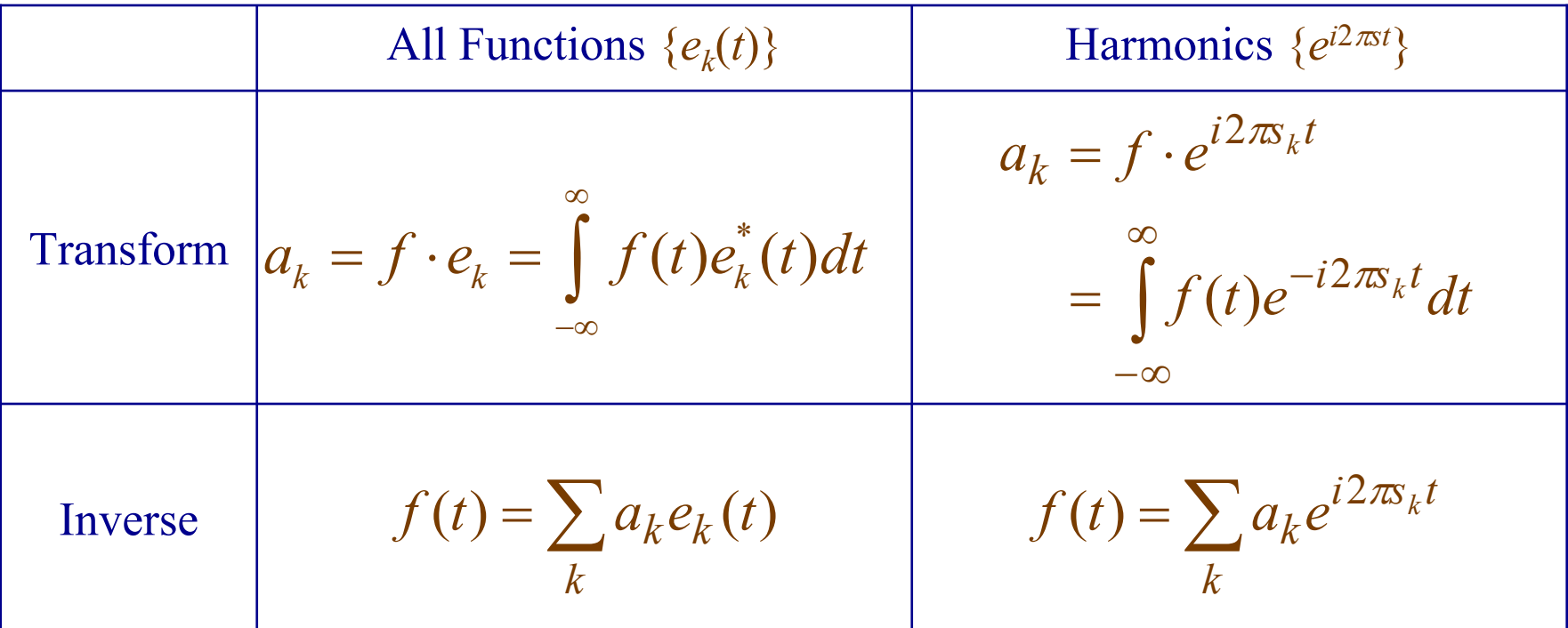

## The Fourier Transform

Most tasks need an infinite number of basis functions (frequencies), each with their own weight *F*( *s* ):

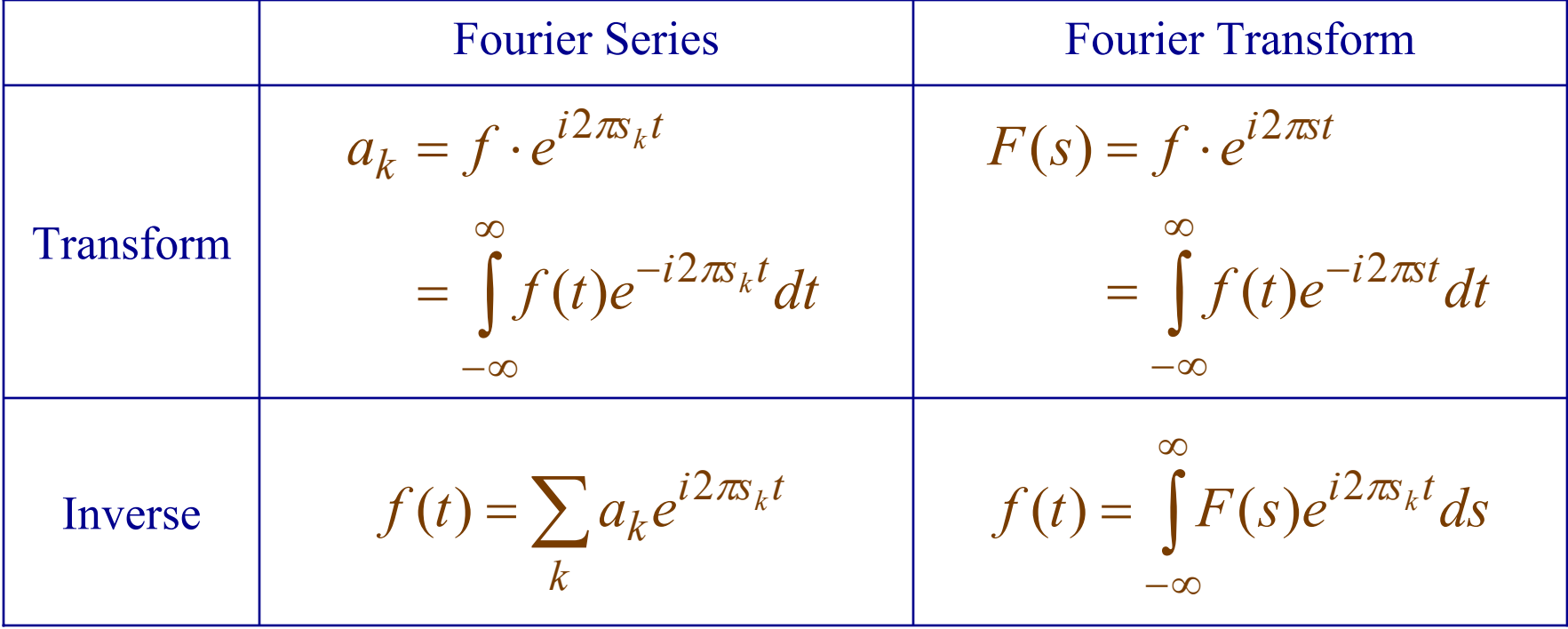

## The Fourier Transform

To get the weights (amount of each frequency):*<sup>F</sup>*

$$
F(s) = \int_{-\infty}^{\infty} f(t)e^{-i2\pi st}dt
$$
  

$$
F(s) \text{ is the Fourier Transform of } f(t): F(f(t)) = F(s)
$$

To convert weights back into a signal (invert the transform):

$$
f(t) = \int_{-\infty}^{\infty} F(s)e^{i2\pi st} ds
$$

*f*(*t*) is the Inverse Fourier Transform of  $F(s)$ :  $F^1(F(s)) = f(t)$ 

# Notation

Let *F* denote the Fourier Transform:

 $F$  =  $F(f)$ 

Let  $\mathcal{F}^1$  denote the Inverse Fourier Transform:

 $f = \mathcal{F}^1(F)$ 

# How to Interpret the Weights F(s)

The weights  $F(s)$  are complex numbers:

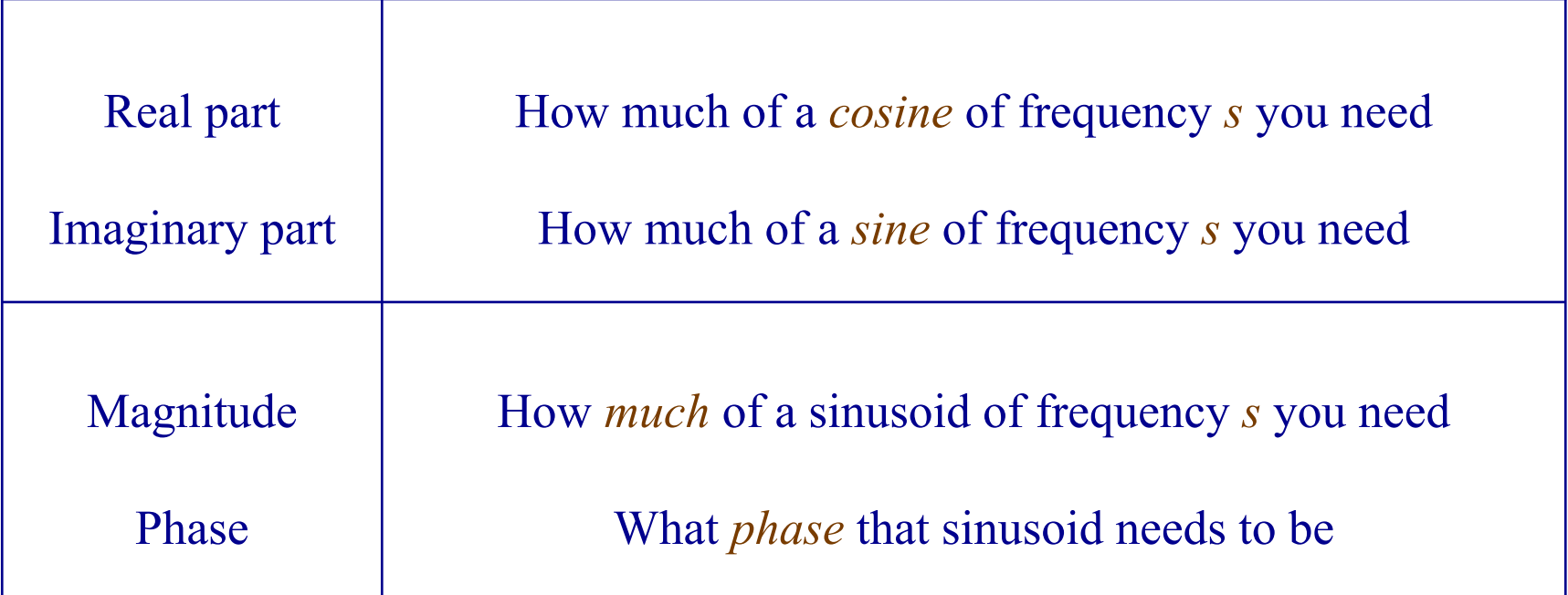

## Magnitude and Phase

Remember: complex numbers can be thought of in two ways: (*real*, *imaginary* ) or (*magnitude*, *phase* )

**Magnitude:** 
$$
|F| = \sqrt{\mathfrak{R}(F)^2 + \mathfrak{I}(F)^2}
$$
  
\n**Phase:**  $\phi(F) = \arctan\left(\frac{\mathfrak{R}(F)}{\mathfrak{I}(F)}\right)$ 

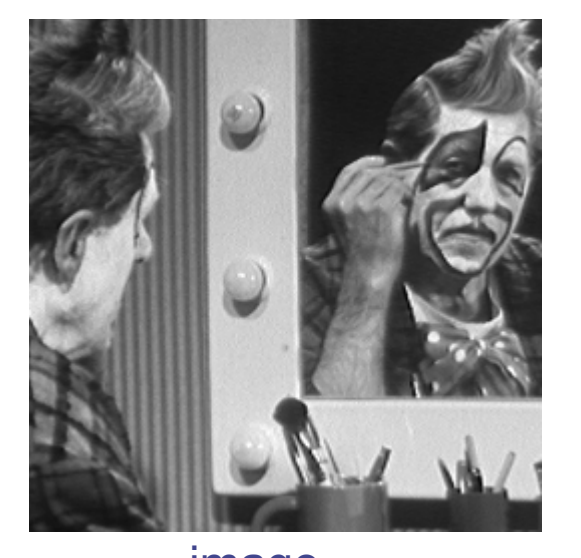

 $|F|$   $\phi(F)$ 

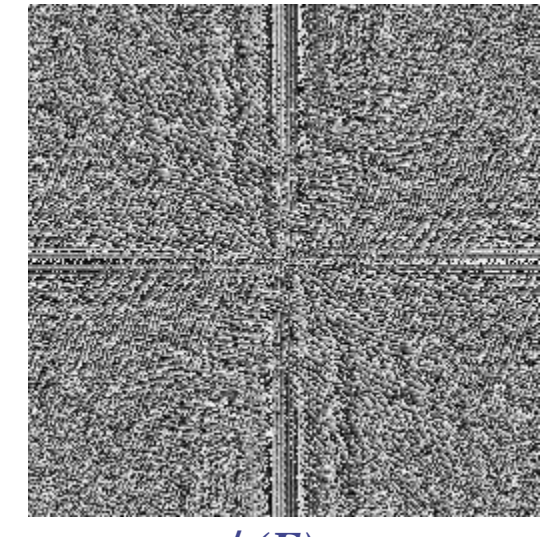

© www.dai.ed.ac.uk/HIPR2/ fourier.htm

## Periodic Objects on a Grid: Crystals

- Periodic objects with period N:
	- Underlying frequencies must also repeat over the period *N*
	- Each component frequency must be a multiple of the frequency of the periodic object itself:

$$
\frac{1}{N}, \frac{2}{N}, \frac{3}{N}, \cdots
$$

- If the signal is discrete:
	- Highest frequency is one unit: period repeats after a single sample
	- No more than *N* components

$$
\frac{1}{N},~\frac{2}{N},~\frac{3}{N},~\cdots~\frac{N}{N}
$$

## Discrete Fourier Transform (DFT)

If we treat a discrete signal with *N* samples as one period of an infinite periodic signal, then

$$
F[s] = \frac{1}{N} \sum_{t=0}^{N-1} f[t] e^{-i2\pi st / N}
$$

and

$$
f[t] = \sum_{s=0}^{N-1} F[s]e^{i2\pi st/ N}
$$

Note: For a periodic function, the discrete Fourier transform is the same as the continuous transform

 We give up nothing in going from a continuous to a discrete transform as long as the function is periodic

# Normalizing DFTs: Conventions

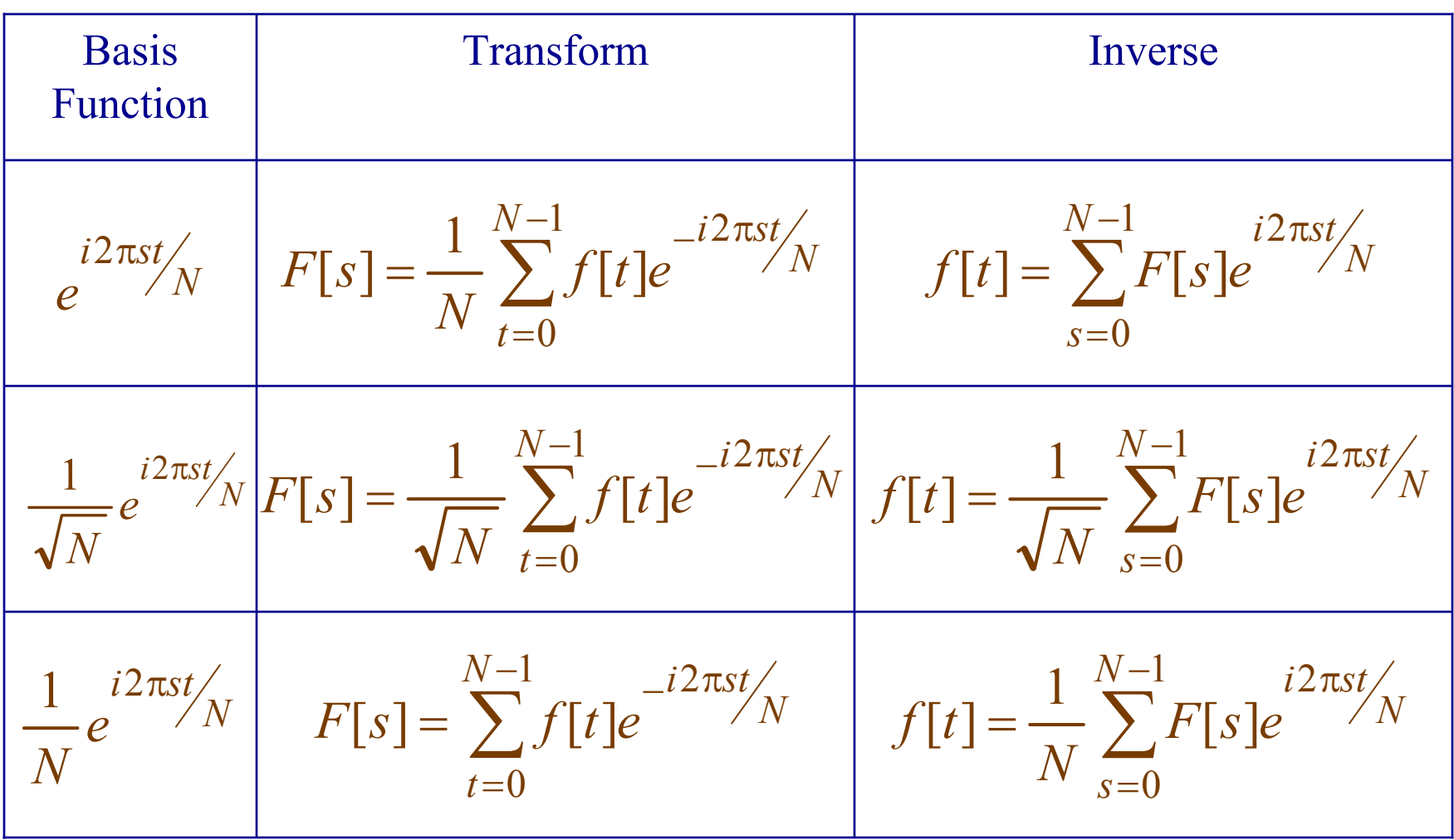

### Discrete Fourier Transform (DFT)

$$
F[s] = \frac{1}{N} \sum_{t=0}^{N-1} f[t] e^{-i2\pi st / N}
$$

$$
f[t] = \sum_{s=0}^{N-1} F[s]e^{i2\pi st/ N}
$$

Questions:

- What would the code for the discrete Fourier transform look like?
- What would its computational complexity be?

developed by Tukey and Cooley in 1965

If we let

$$
W_N = e^{-i2\pi/N}
$$

the Discrete Fourier Transform can be written

$$
F[s] = \frac{1}{N} \sum_{t=0}^{N-1} f[t] \cdot W_N^{st}
$$

If *N* is a multiple of 2, *N* = 2*M* for some positive integer *M*, substituting 2 *M* for *N* gives

$$
F[s] = \frac{1}{2M} \sum_{t=0}^{2M-1} f[t] \cdot W_{2M}^{st}
$$

Separating out the *M* even and *M* odd terms,

$$
F[s] = \frac{1}{2} \left\{ \frac{1}{M} \sum_{t=0}^{M-1} f[2t] \cdot W_{2M}^{s(2t)} + \frac{1}{M} \sum_{t=0}^{M-1} f[2t+1] \cdot W_{2M}^{s(2t+1)} \right\}
$$

Notice that

$$
W_{2M}^{s(2t)} = e^{-i2\pi s(2t)}/2M = e^{-i2\pi st}/M = W_M^{st}
$$

and

$$
W_{2M}^{s(2t+1)} = e^{-i2\pi s(2t+1)}/2M = e^{-i2\pi st}/Me^{-i2\pi s}/2M = W_M^{st}W_{2M}^s
$$
  
So,

$$
F[s] = \frac{1}{2} \left\{ \frac{1}{M} \sum_{t=0}^{M-1} f[2t] \cdot W_M^{st} + \frac{1}{M} \sum_{t=0}^{M-1} f[2t+1] \cdot W_M^{st} W_M^s \right\}
$$

$$
F[s] = \frac{1}{2} \left\{ \frac{1}{M} \sum_{t=0}^{M-1} f[2t] \cdot W_M^{st} + \frac{1}{M} \sum_{t=0}^{M-1} f[2t+1] \cdot W_M^{st} W_M^s \right\}
$$

Can be written as

$$
F[s] = \frac{1}{2} \left\{ F_{even}(s) + F_{odd}(s)W_{2M}^s \right\}
$$

We can use this for the first *M* terms of the Fourier transform of 2 *M* items, then we can re-use these values to compute the last *M* terms as follows:

$$
F[s+M] = \frac{1}{2} \left\{ F_{even}(s) - F_{odd}(s)W_{2M}^s \right\}
$$

If *M* is itself a multiple of 2, do it again!

If *N* is a power of 2, recursively subdivide until you have one element, which is its own Fourier Transform

```
ComplexSignal FFT(ComplexSignal f) {
  if (length(f) == 1) return f;
  M = length(f) / 2;
  W_2M = e^{\lambda}(-I \star 2 \star P_i / M) // A complex value.
  even = FFT(EvenTerms(f));
  odd = FFT( OddTerms(f));
  for (s = 0; s < M; s++) {
    result[s ] = even[s] + W_2M^s * odd[s];
    result[s+M] = even[s] - W_2M^s * odd[s];}
}
```
Computational Complexity:

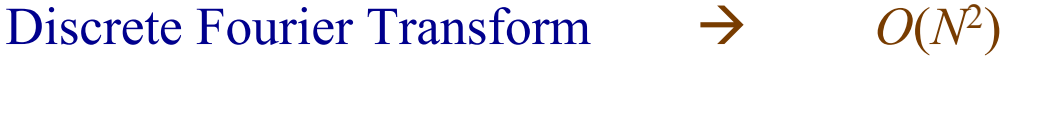

Fast Fourier Transform  $\rightarrow$   $O(N \log N)$ 

Remember: The FFT is just a faster algorithm for computing the DFT — it does not produce a different result

### Fourier Pairs

Use the Fourier Transform, denoted *<sup>F</sup>*, to get the weights for each harmonic component in a signal:

$$
F(s) = \mathcal{F}(f(t)) = \int_{-\infty}^{\infty} f(t)e^{-i2\pi st}dt
$$

And use the Inverse Fourier Transform, denoted *F*–1, to recombine the weighted harmonics into the original signal: ∫ ∞ −∞ $f(t) = F^{-1}(F(s)) = \int F(s)e^{i2\pi st} ds$ 

We write a signal and its transform as a Fourier Transform pair:

 $f(t) \leftrightarrow F(s)$ 

# Sinusoids

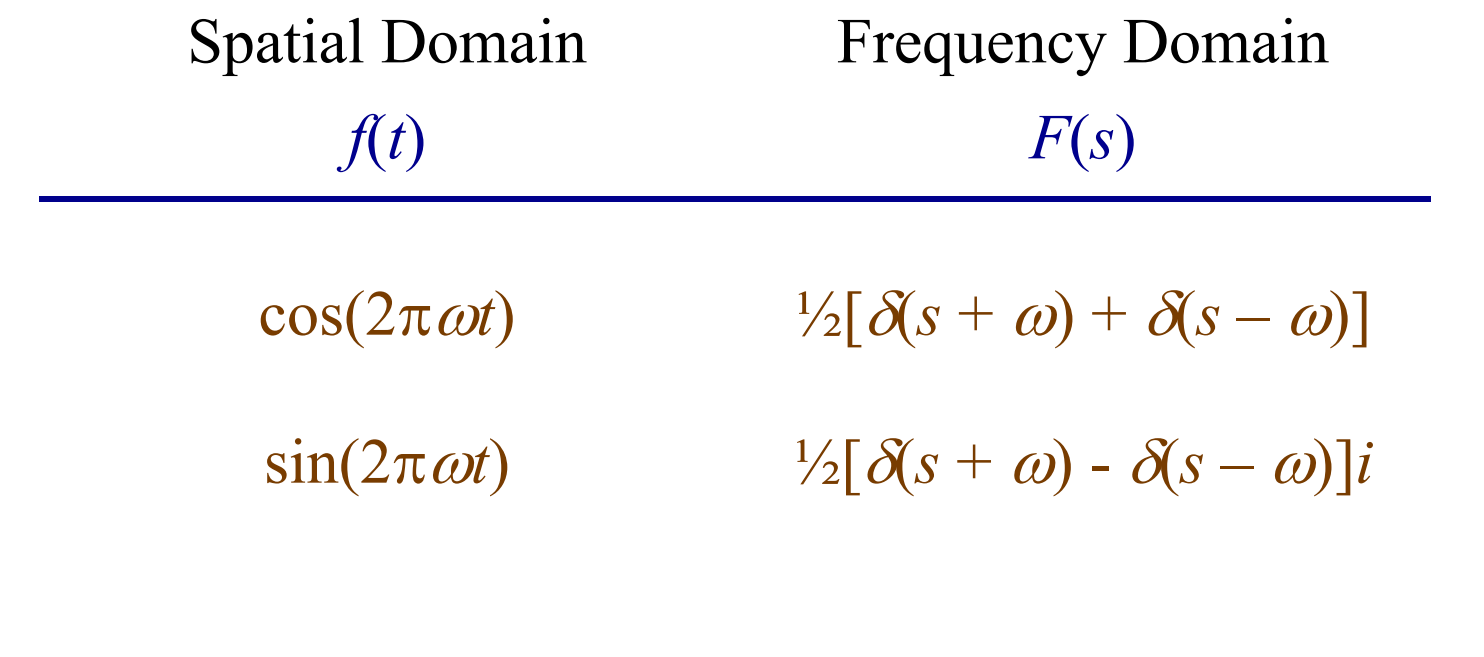

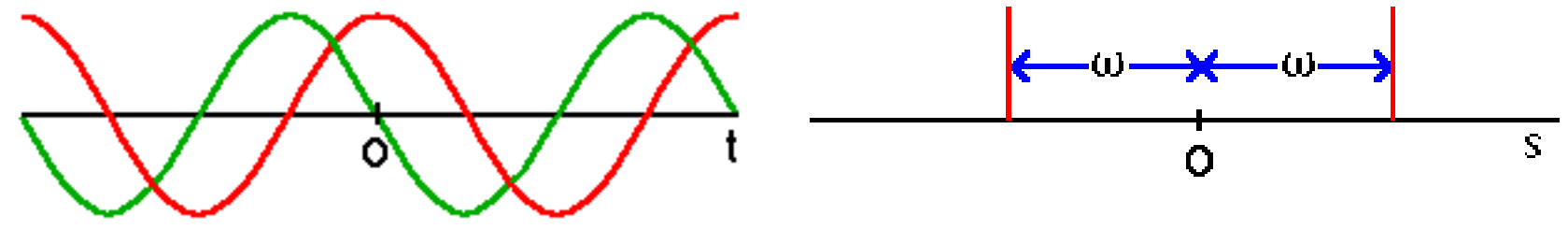

### Constant Functions

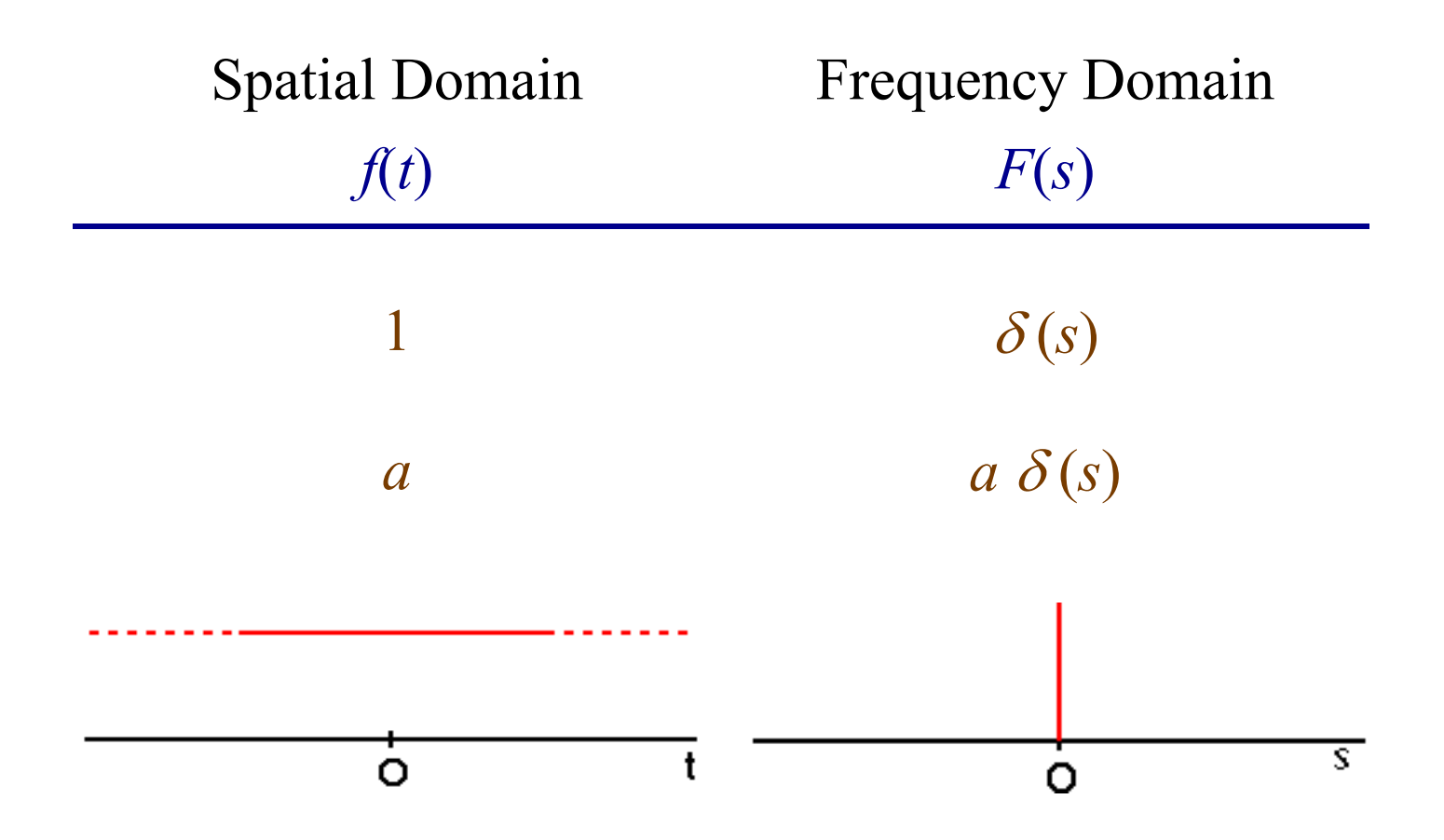

### Delta (Impulse) Function

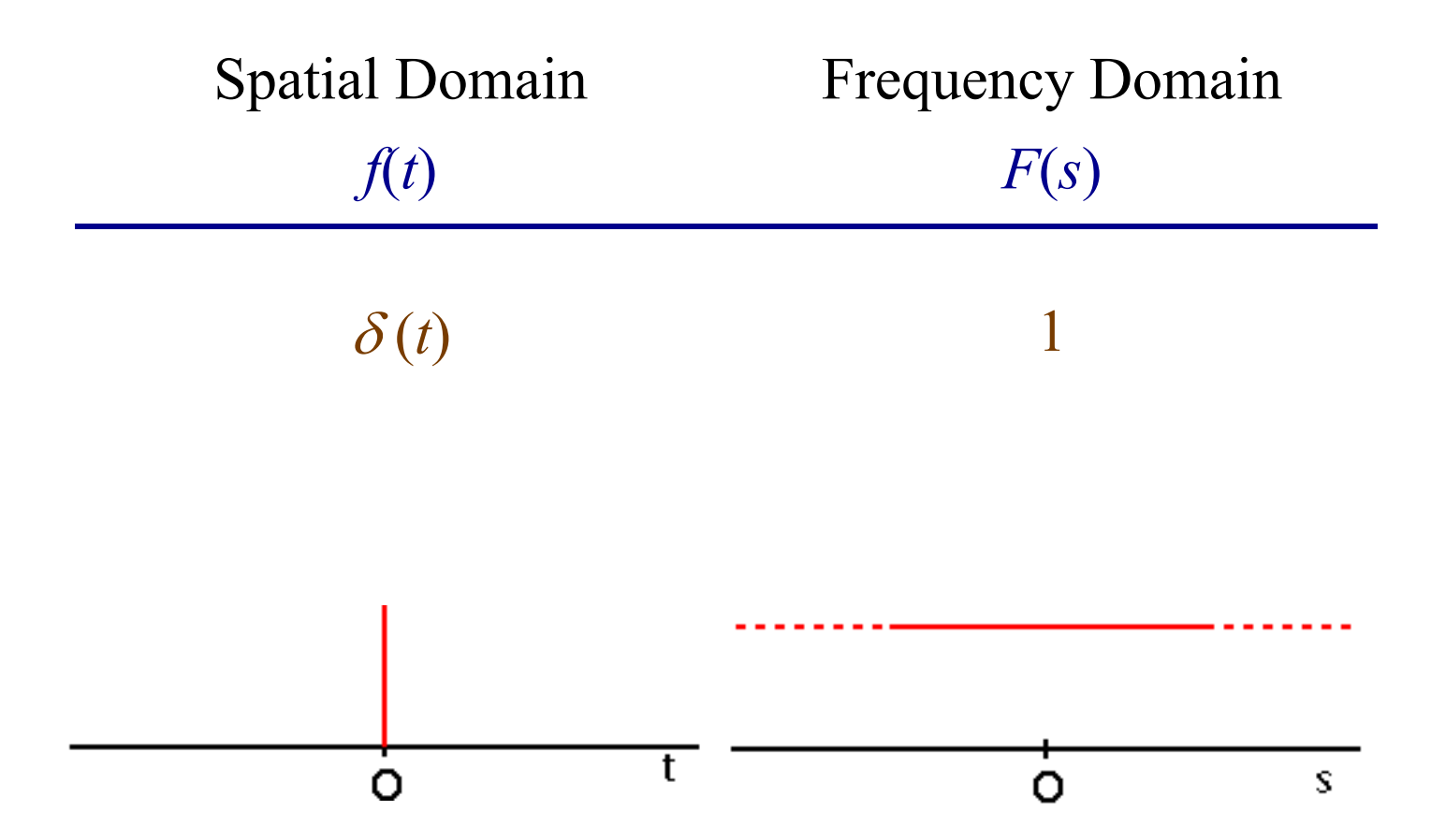

# Square Pulse

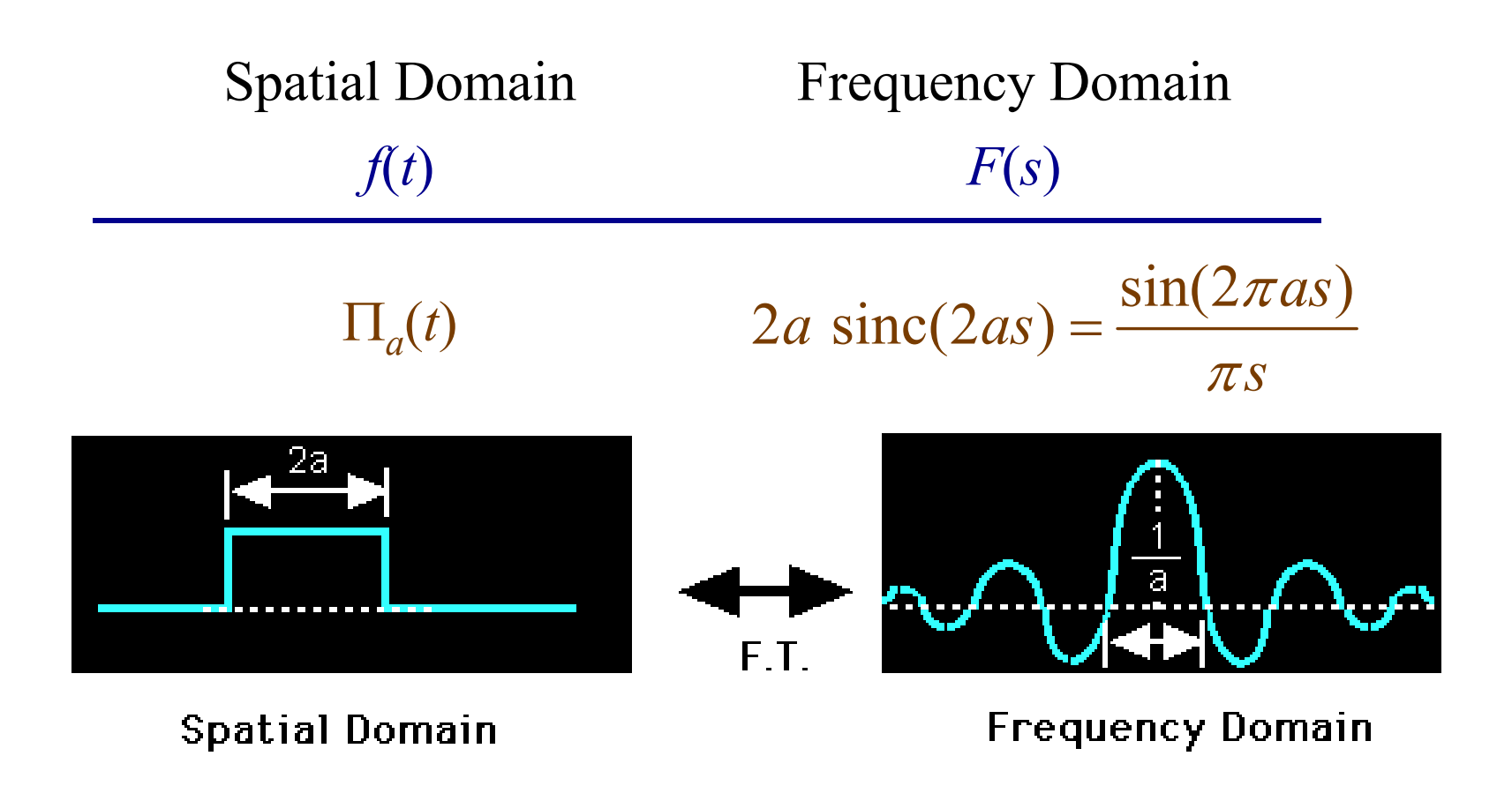

## Sinc Function

- The Fourier transform of a square function,  $\Pi_a(t)$  is the (normalized) sinc function:  $\operatorname{sinc}(x) = \frac{\sin(\pi x)}{x}$  $\pi x$
- To show this, we substitute the value of  $\prod_a(t) = 1$  for  $-a \le t \le a$  into the equation for the continuous FT, i.e.

$$
F(s) = \int_{-a}^{a} e^{-i2\pi st} dt
$$

• We use a substitution. Let  $u = -i2\pi st$ ,  $du = -i2\pi s$  dt and then  $dt = du / -i2\pi st$ 

$$
F(s) = \frac{1}{-i2\pi s} \int_{i2\pi s a}^{-i2\pi s a} e^{u} du = \frac{1}{-i2\pi s} \left[ e^{-i2\pi as} - e^{i2\pi as} \right] =
$$
  

$$
\frac{1}{-i2\pi s} \left[ \cos(-2\pi as) + i \sin(-2\pi as) - \cos(2\pi as) - i \sin(2\pi as) \right] =
$$
  

$$
\frac{1}{-i2\pi s} \left[ -2i \sin(2\pi as) \right] = \frac{1}{\pi s} \sin(2\pi as) = 2a \text{ sinc}(2as).
$$

# Triangle

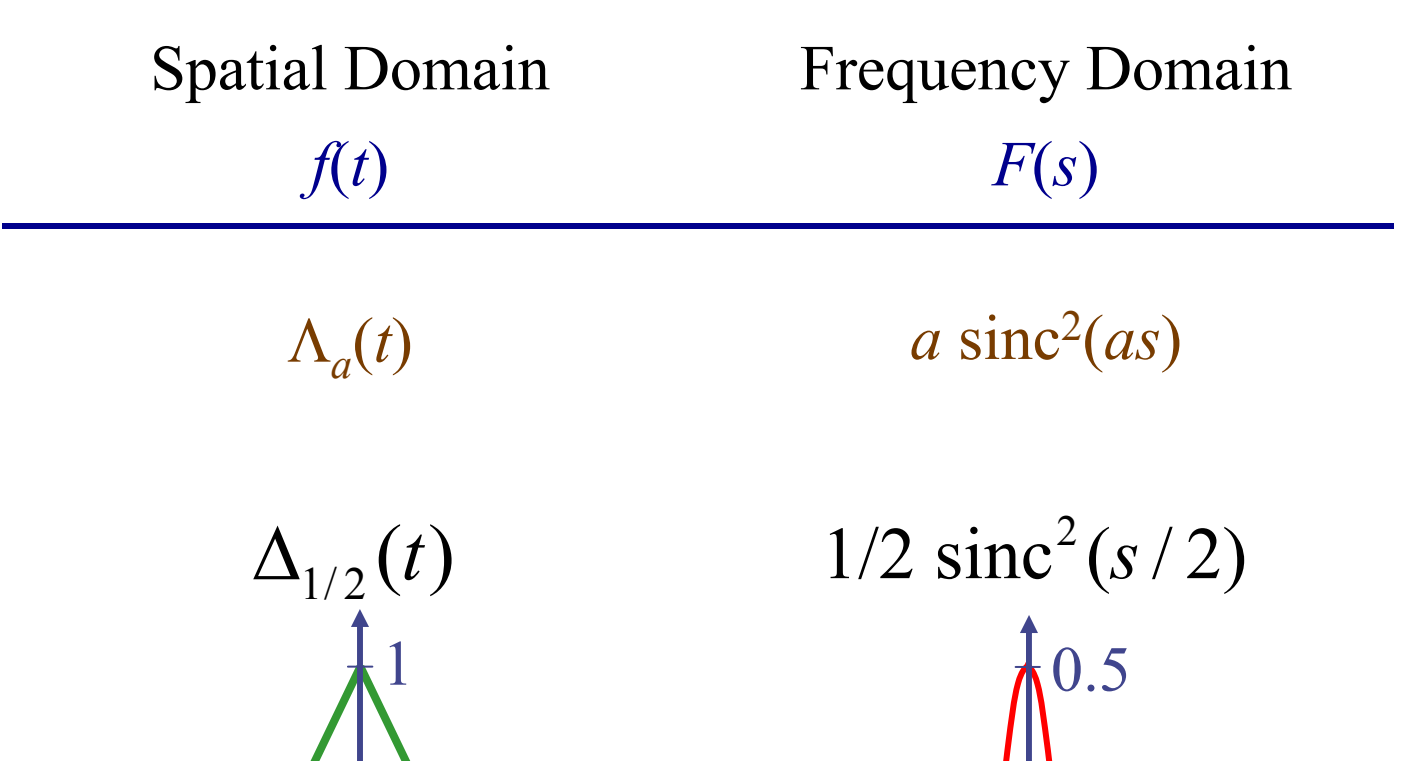

*s*

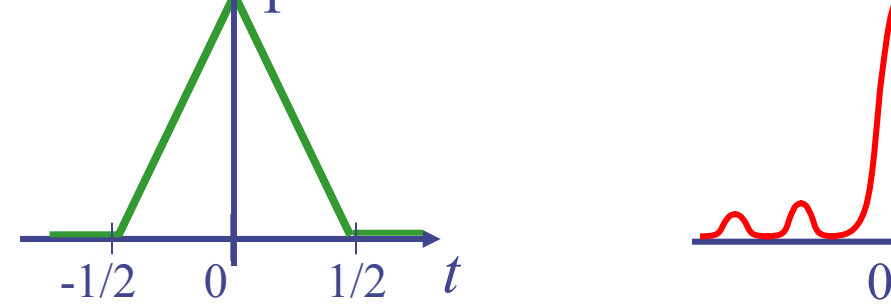

### Comb (Shah) Function

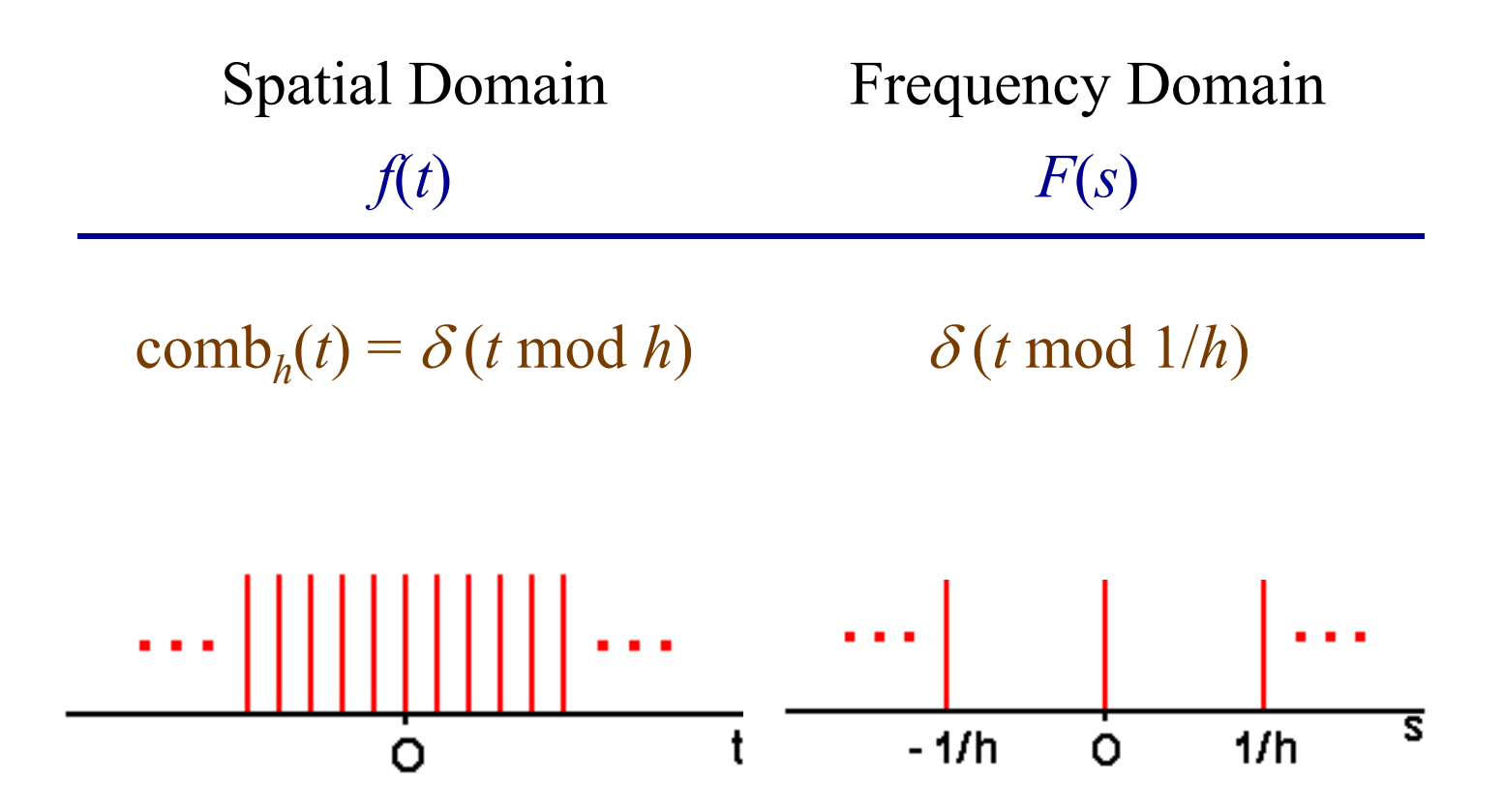

### Gaussian

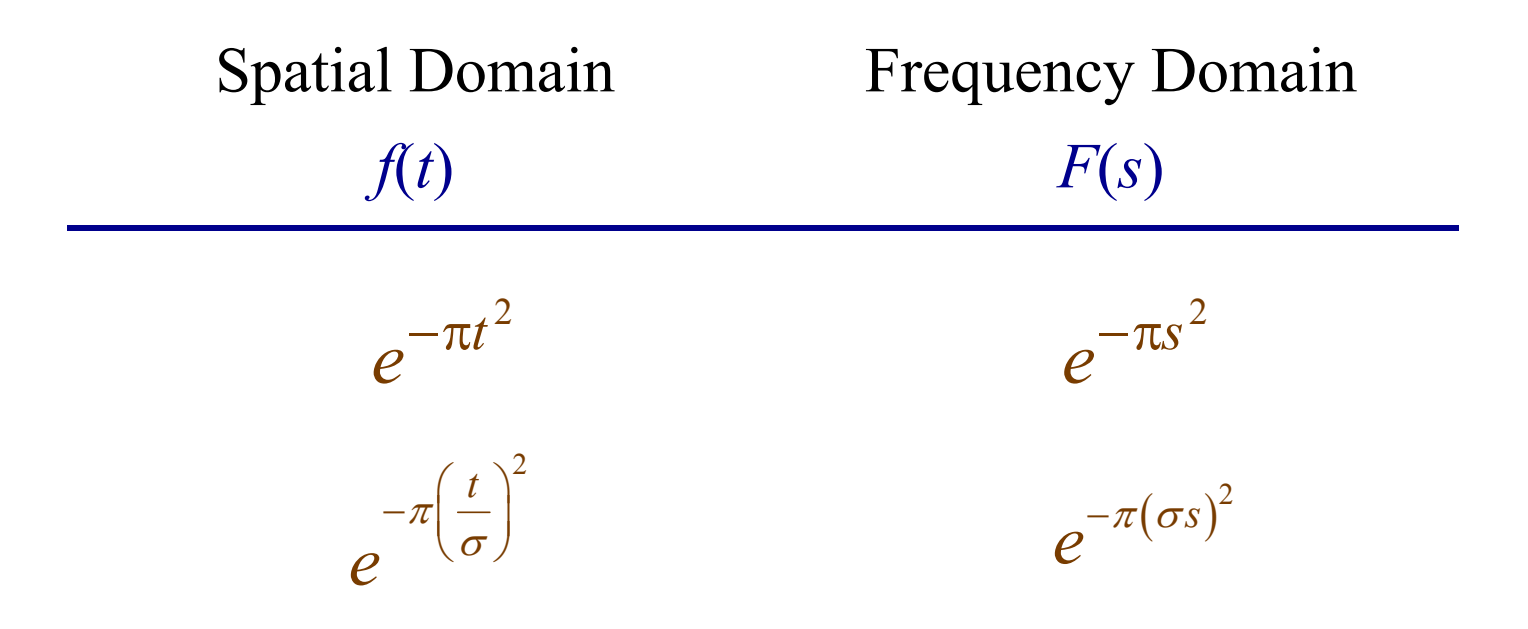

see homework assignment!

# Graphical Picture

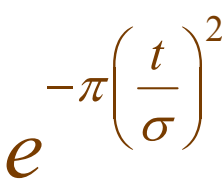

 $e^{-\pi (\sigma s)^2}$ 

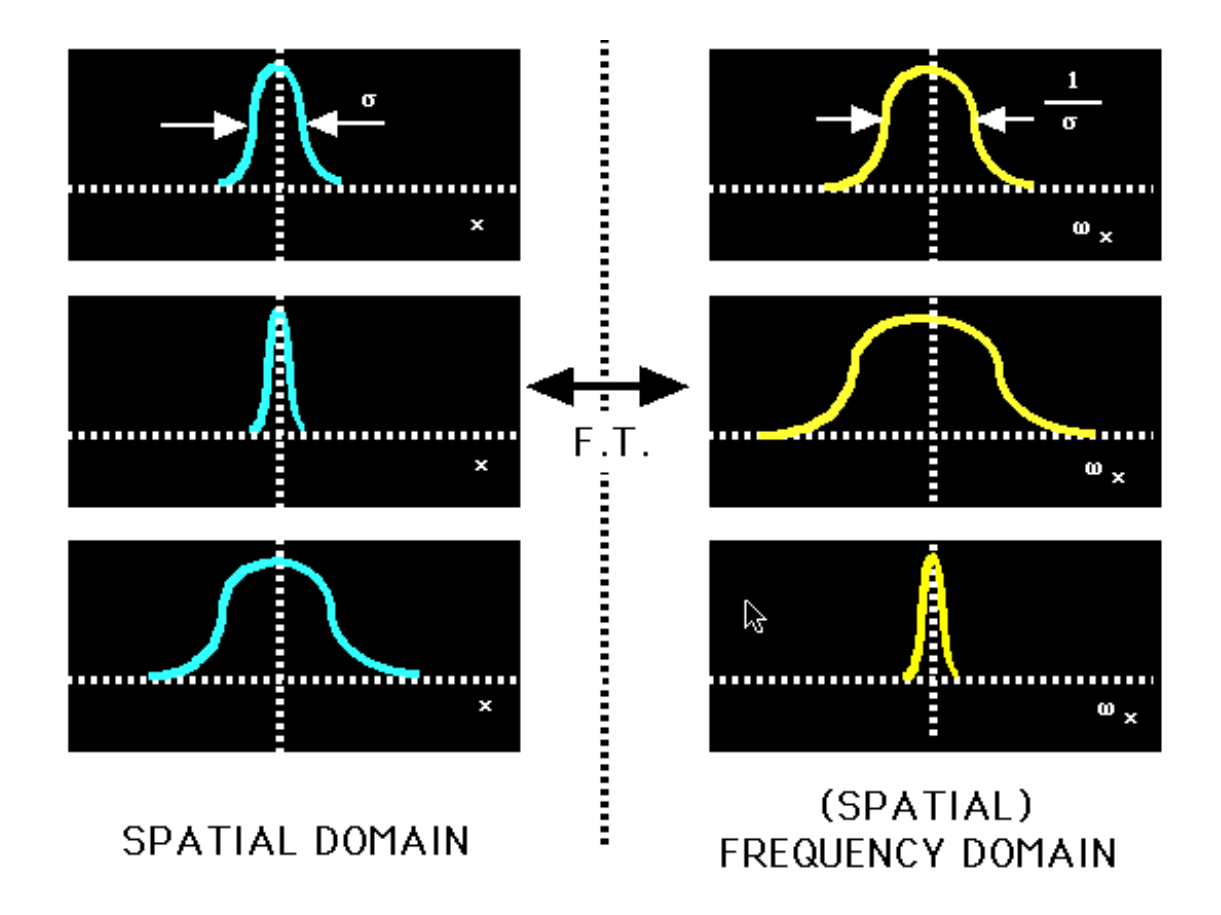

http://www.med.harvard.edu/JPNM/physics/didactics/improc/intro/fourier3.html
# Common Fourier Transform Pairs

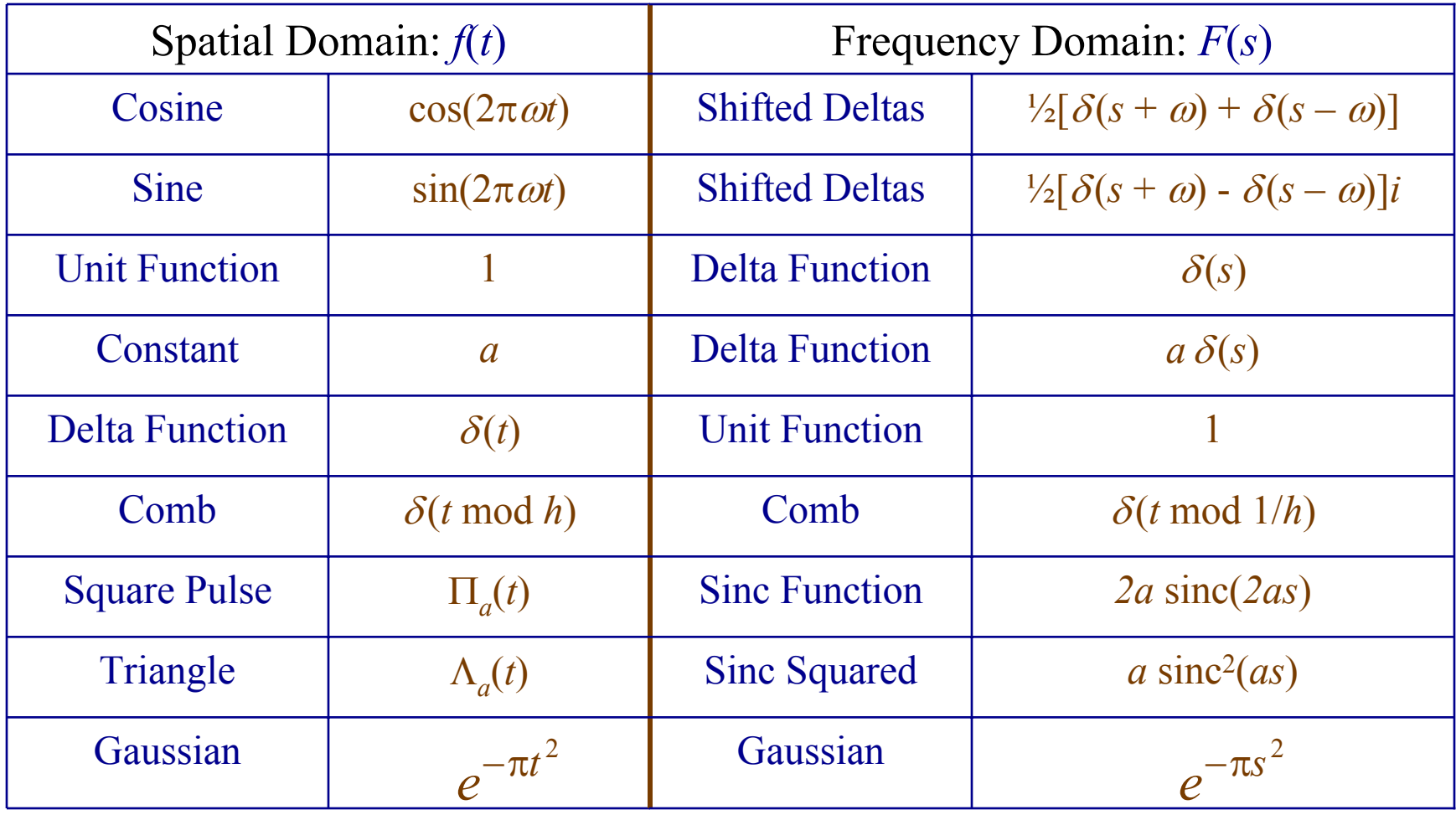

FT Properties: Addition Theorem Adding two functions together adds their Fourier Transforms:  $F(f + g) = F(f) + F(g)$ 

Multiplying a function by a scalar constant multiplies its Fourier Transform by the same constant:

 $F(a f) = a F(f)$ 

Consequence: Fourier Transform is a linear transformation!

#### FT Properties: Shift Theorem

Translating (shifting) a function leaves the magnitude unchanged and adds a constant to the phase

If $f_2(t) = f_1(t - a)$  $F_1 = F(f_1)$  $F_2 = F(f_2)$ 

then

$$
|F_2| = |F_1|
$$
  

$$
\phi(F_2) = \phi(F_1) - 2\pi s a
$$

Intuition: magnitude tells you "how much", phase tells you "where"

#### FT Properties: Similarity Theorem

Scaling a function's abscissa (domain or horizontal axis) inversely scales the both magnitude and abscissa of the Fourier transform.

If $f_2(t) = f_1(at)$  $F_1 = F(f_1)$  $F_2 = F(f_2)$ 

then

 $F_2(s) = (1/|a|) F_1(s/a)$ 

#### FT Properties: Rayleigh's Theorem

Total sum of squares is the same in either domain:

$$
\int_{-\infty}^{\infty} |f(t)|^2 dt = \int_{-\infty}^{\infty} |F(s)|^2 ds
$$

#### The Fourier Convolution Theorem

Let *F*, *G*, and *H* denote the Fourier Transforms of signals *f*, *g*, and *h* respectively

> $g = f * h$  implies  $G = F H$  $g = fh$  implies  $G = F * H$

*Convolution in one domain is multiplication in the other and vice versa*

# Convolution in the Frequency Domain

One application of the Convolution Theorem is that we can perform time-domain convolution using frequency domain multiplication:

 $f * g = F^{-1}(F(f) F(g))$ 

How does the computational complexity of doing convolution compare to the forward and inverse Fourier transform?

#### Deconvolution

If *G* <sup>=</sup>*FH*, can't you reverse the process by *F* <sup>=</sup>*G* / *H*?

This is called *deconvolution*: the "undoing" of convolution

Problem: most systems have noise, which limits deconvolution, especially when H is small.

#### 2-D Continuous Fourier Transform

Basic functions are sinusoids with frequency *u* in one direction times sinusoids with frequency *v* in the other:

$$
F(u,v) = \int_{-\infty}^{\infty} \int_{-\infty}^{\infty} f(x,y) e^{-i2\pi(ux+vy)} dx dy
$$

Same process for the inverse transform:

$$
f(x, y) = \int_{-\infty}^{\infty} \int_{-\infty}^{\infty} F(u, v)e^{i2\pi(ux+vy)}dx dy
$$

#### 2-D Discrete Fourier Transform

For an  $N \times M$  image, the basis functions are:

$$
h_{u,v}[x, y] = e^{i2\pi ux/N} e^{i2\pi vy/N}
$$

$$
= e^{-i2\pi(ux/N+vy/N)}
$$

$$
F[u, v] = \frac{1}{NM} \sum_{x=0}^{N-1} \sum_{y=0}^{M-1} f[x, y] e^{-i2\pi(ux/N + vy/M)}
$$

Same process for the inverse transform:

$$
f[x, y] = \sum_{u=0}^{N-1} \sum_{v=0}^{M-1} F[u, v] e^{i2\pi(ux/N + vy/M)}
$$

# 2D and 3D Fourier Transforms

The point  $(u, v)$  in the frequency domain corresponds to the basis function with:

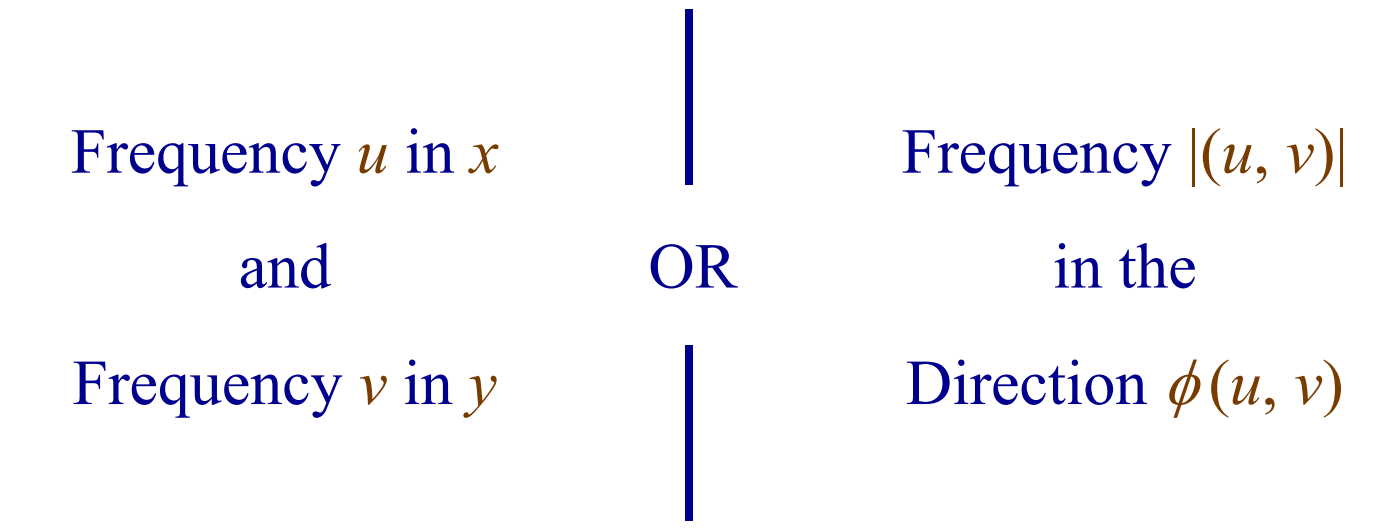

This follows from rotational invariance

# Properties

All other properties of 1D FTs apply to 2D and 3D:

- **Linearity**
- Shift
- Scaling
- Rayleigh's Theorem
- Convolution Theorem

# Rotation

Rotating a 2D function rotates it's Fourier Transform

 $f_2$  = rotate<sub> $\theta$ </sub> $(f_1)$  $= f_1(x \cos(\theta) - y \sin(\theta), x \sin(\theta) + y \cos(\theta))$  $F_1 = T(f_1)$  $F_2 = F(f_2)$ 

then

If

$$
F_2(s) = F_1(x \cos(\theta) - y \sin(\theta), x \sin(\theta) + y \cos(\theta))
$$

i.e., the Fourier Transform is rotationally invariant.

## Rotation Invariance (sort of)

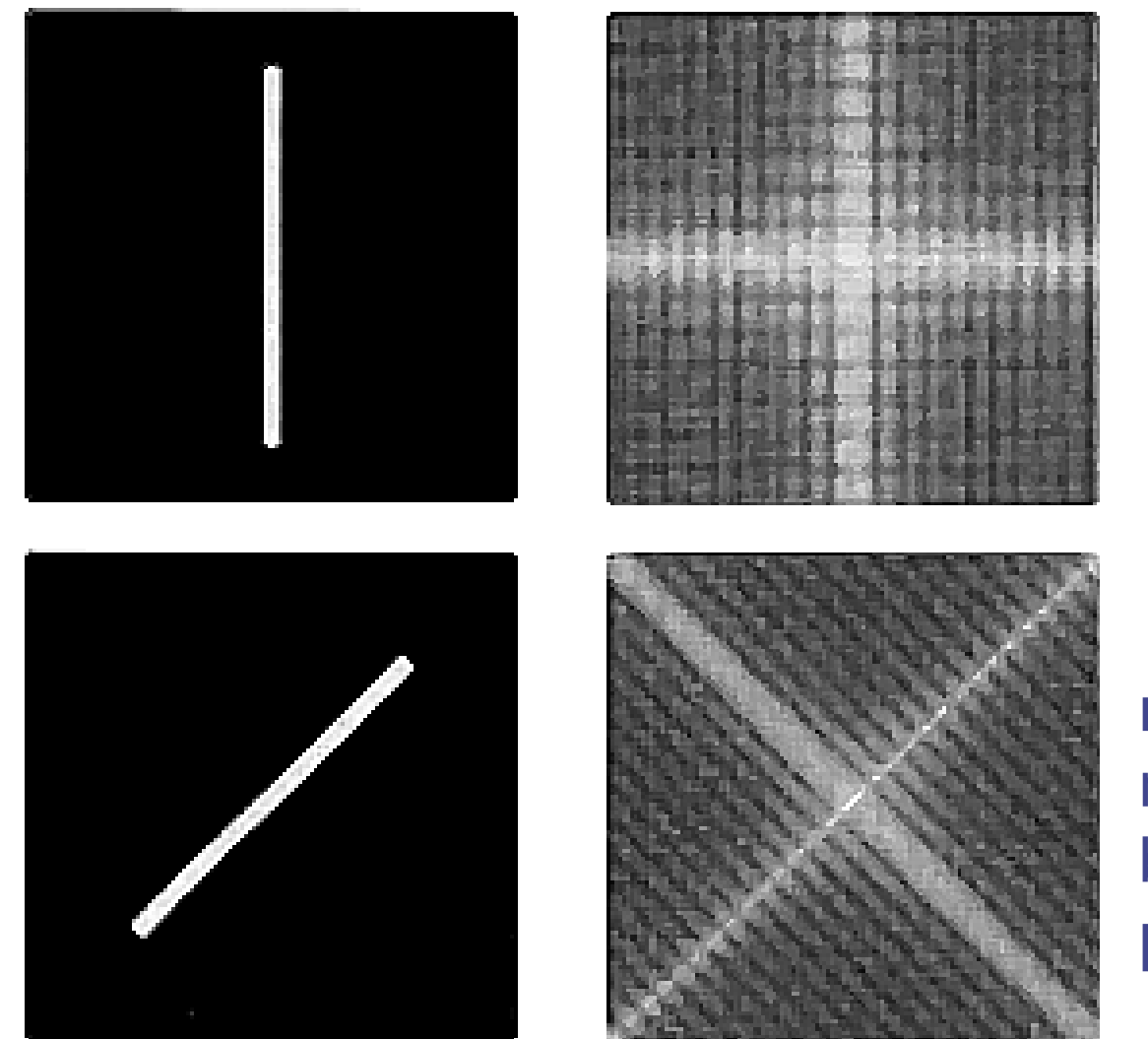

needs more boundary padding!

© http://mail.udlap.mx/~oldwall/docencia/IMAGENES/chapter2/image\_232\_IS548.html

Transforms of Separable Functions If

 $f(x, y) = f_1(x) f_2(y)$ 

the function  $f$  is separable and its Fourier Transform is also separable:

 $F(u, v) = F_1(u) F_2(v)$ 

#### Linear Separability of the 2D FT

The 2D Fourier Transform is linearly separable: the Fourier Transform of a two-dimensional image is the 1D Fourier Transform of the rows followed by the 1D Fourier Transforms of the resulting columns (or vice versa)

$$
F[u, v] = \frac{1}{NM} \sum_{x=0}^{N-1} \sum_{y=0}^{M-1} f[x, y] e^{-i2\pi(ux/N + vy/M)}
$$
  
= 
$$
\frac{1}{NM} \sum_{x=0}^{N-1} \sum_{y=0}^{M-1} f[x, y] e^{-i2\pi ux/N} e^{-i2\pi vy/M}
$$
  

$$
\frac{1}{M} \sum_{y=0}^{M-1} \left[ \frac{1}{N} \sum_{x=0}^{N-1} f[x, y] e^{-i2\pi ux/N} \right] e^{-i2\pi vy/M}
$$

Likewise for higher dimensions!

# Convolution using FFT

Convolution theorem says

*f* \* ${}^*g = F^{-1}(F(f) F(g))$ 

Can do either:

- Direct Space Convolution
- FFT, multiplication, and inverse FFT

Computational breakeven point: about 9 × 9 kernel in 2D

# Correlation

Convolution is

$$
f(t)^* g(t) = \int_{-\infty}^{\infty} f(\tau)g(t-\tau)d\tau
$$

Correlation is

$$
f(t)^* g(-t) = \int_{-\infty}^{\infty} f(\tau) g(t+\tau) d\tau
$$

# Correlation in the Frequency Domain Convolution

 $f(t) * g(t) \leftrightarrow F(s) G(s)$ 

Correlation

 $f(t) * g(-t) \leftrightarrow F(s)$  G *\** ( *s*)

# Template "Convolution"

•Actually, is a correlation method

- •Goal: maximize correlation between target and probe image
- •Here: only translations allowed but rotations also possible

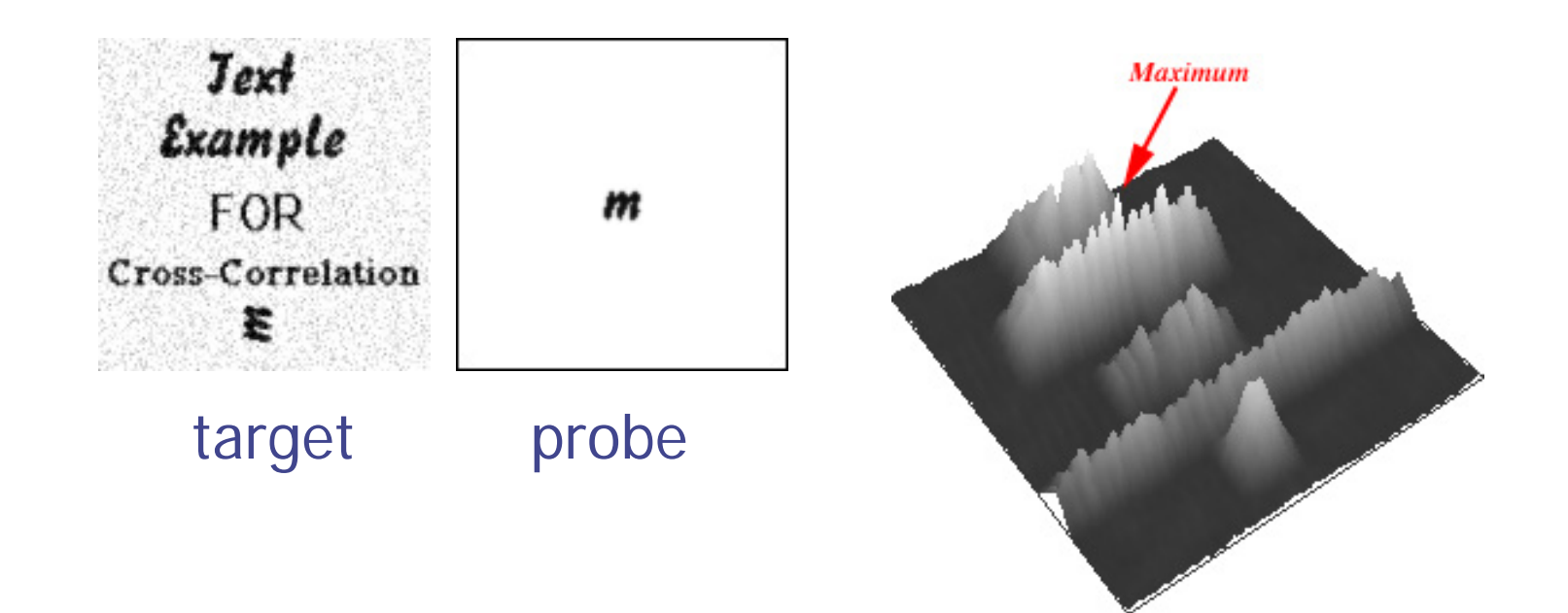

© http://www.reindeergraphics.com/tutorial/chap4/fourier11.html

# Particle Picking

•Use spherical, or rotationally averaged probes •Goal: maximize correlation between target and probe image

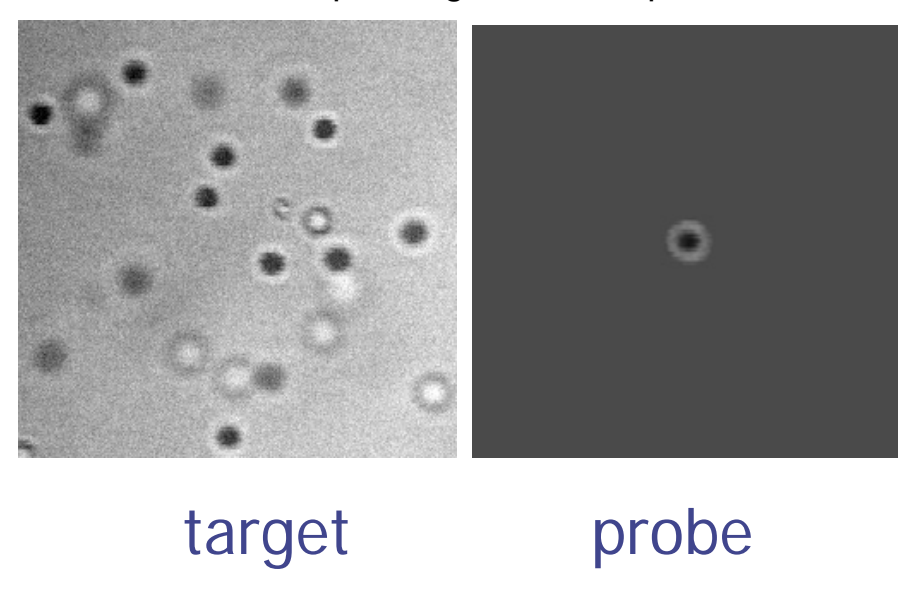

microscope image of latex spheres

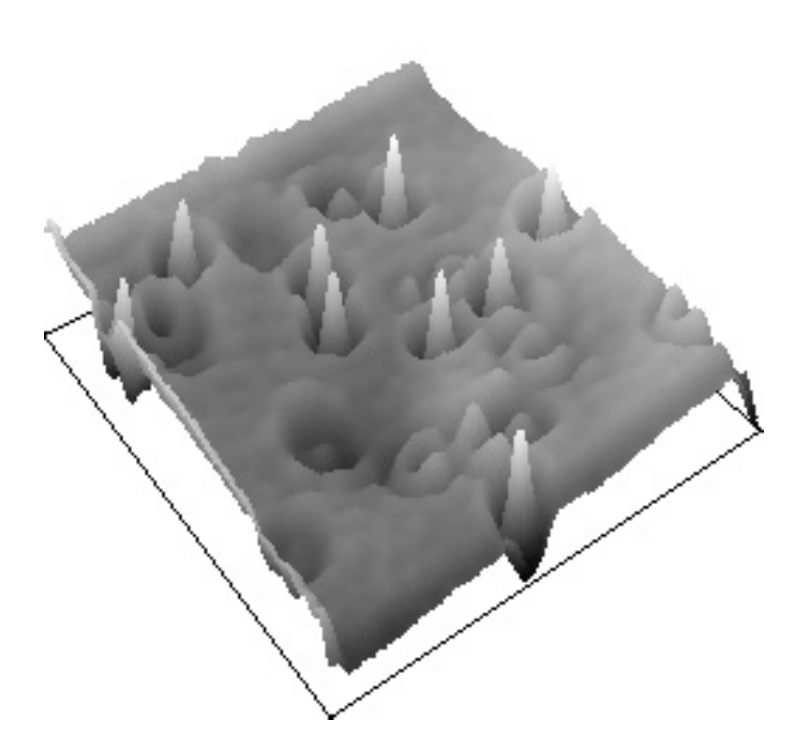

© http://www.reindeergraphics.com/tutorial/chap4/fourier11.html

#### Autocorrelation

Autocorrelation is the correlation of a function with itself:

 $f(t) * f(-t)$ 

Useful to detect self-similarities or repetitions / symmetry within one image!

# Power Spectrum

The power spectrum of a signal is the Fourier Transform of its autocorrelation function:

> $P(s) = F(f(t) * f(-t))$  $= F(s) F^*(s)$  $= |F(s)|^2$

It is also the squared magnitude of the Fourier transform of the function

It is entirely real (no imaginary part).

Useful for detecting periodic patterns / texture in the image.

#### Use of Power Spectrum in Image Filtering

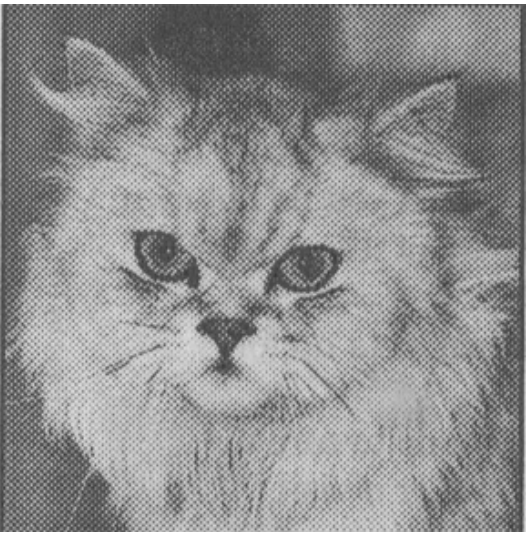

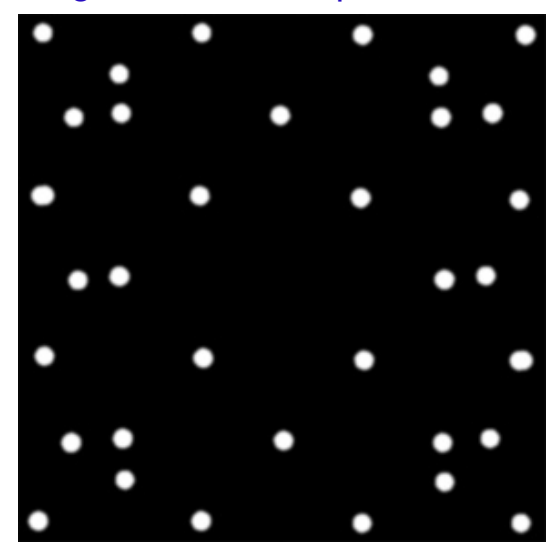

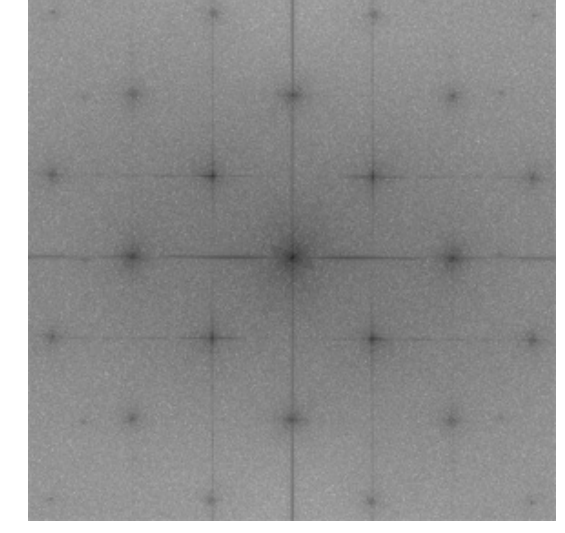

Original with noise patterns Power spectrum showing noise spikes

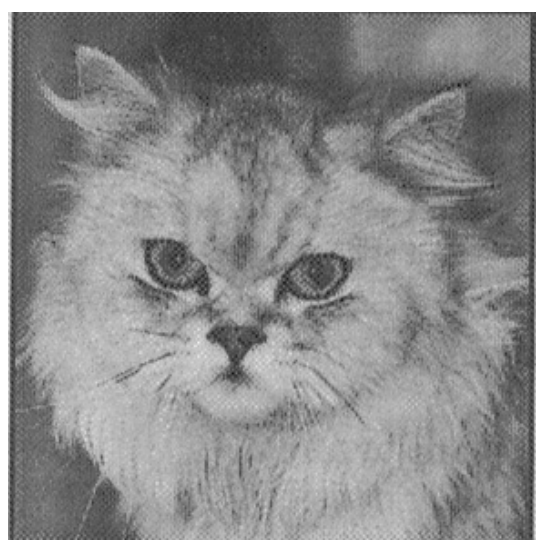

Mask to remove periodic noise Inverse FT with periodic noise removed

© http://www.reindeergraphics.com/tutorial/chap4/fourier13.html

# Figure and Text Credits

Text and figures for this lecture were adapted in part from the following source, in agreement with the listed copyright statements:

http://web.engr.oregonstate.edu/~enm/cs519

© 2003 School of Electrical Engineering and Computer Science, Oregon State University, Dearborn Hall, Corvallis, Oregon, 97331

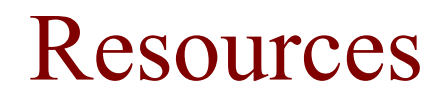

Textbooks: Kenneth R. Castleman, Digital Image Processing, Chapters 9,10 John C. Russ, The Image Processing Handbook, Chapter 5